簡単インストーラ Ver.2.0

プロジェクト Ver..3.98 仕様書 (Ver.2.39 以降)

第1.0 版

**Copyright© 2003-2008 nobukichi, All Rights Reserved.** 

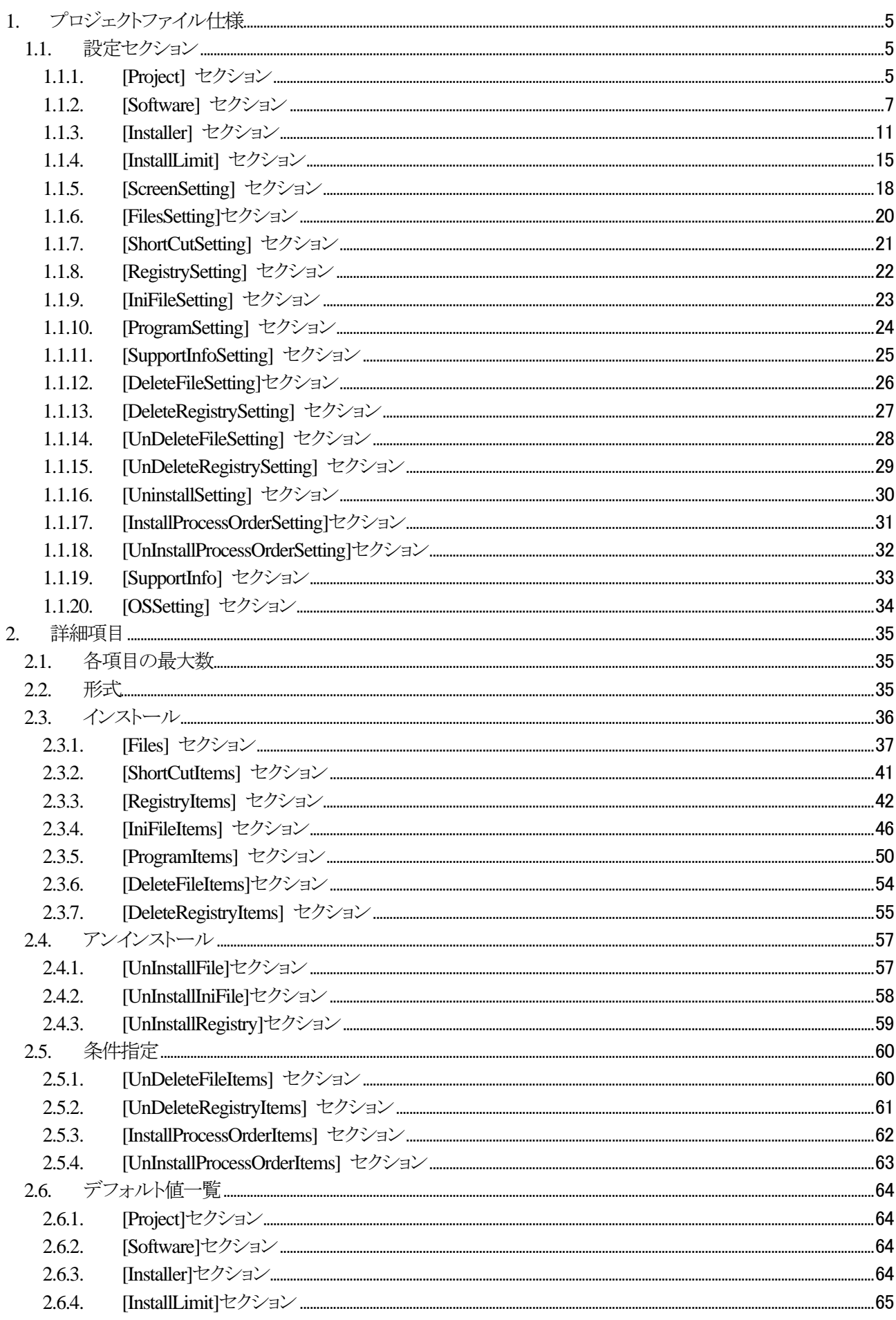

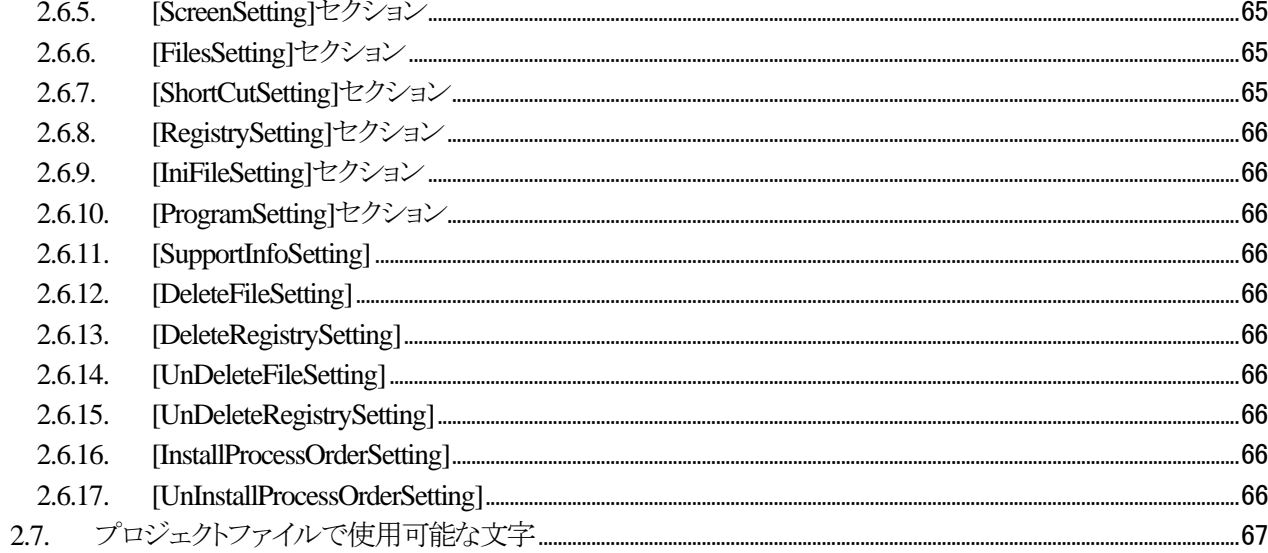

### 本書について

簡単インストーラ Ver.2.0 に関する仕様を記載したものです。

- ■:仕様としては確定しているが、将来的にも使用予定がない部分
- ■:仕様としては確定しているが、未実装な部分

■:旧仕様のため、現在は未使用か別の設定に移行

# <span id="page-4-0"></span>**1.** プロジェクトファイル仕様

### **1.1.** 設定セクション

# **1.1.1. [Project]** セクション

プロジェクトファイル毎に固有の設定を行う。

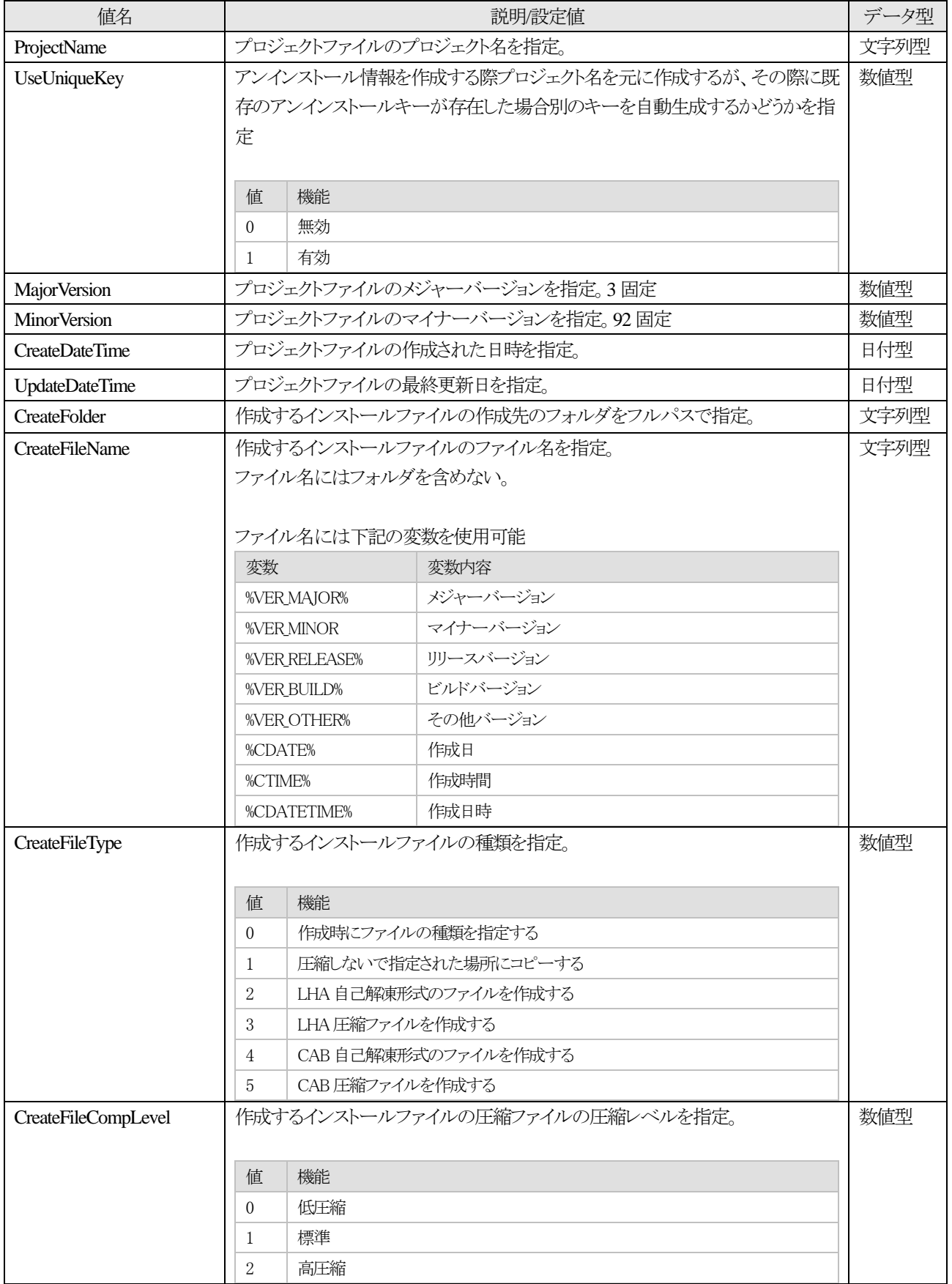

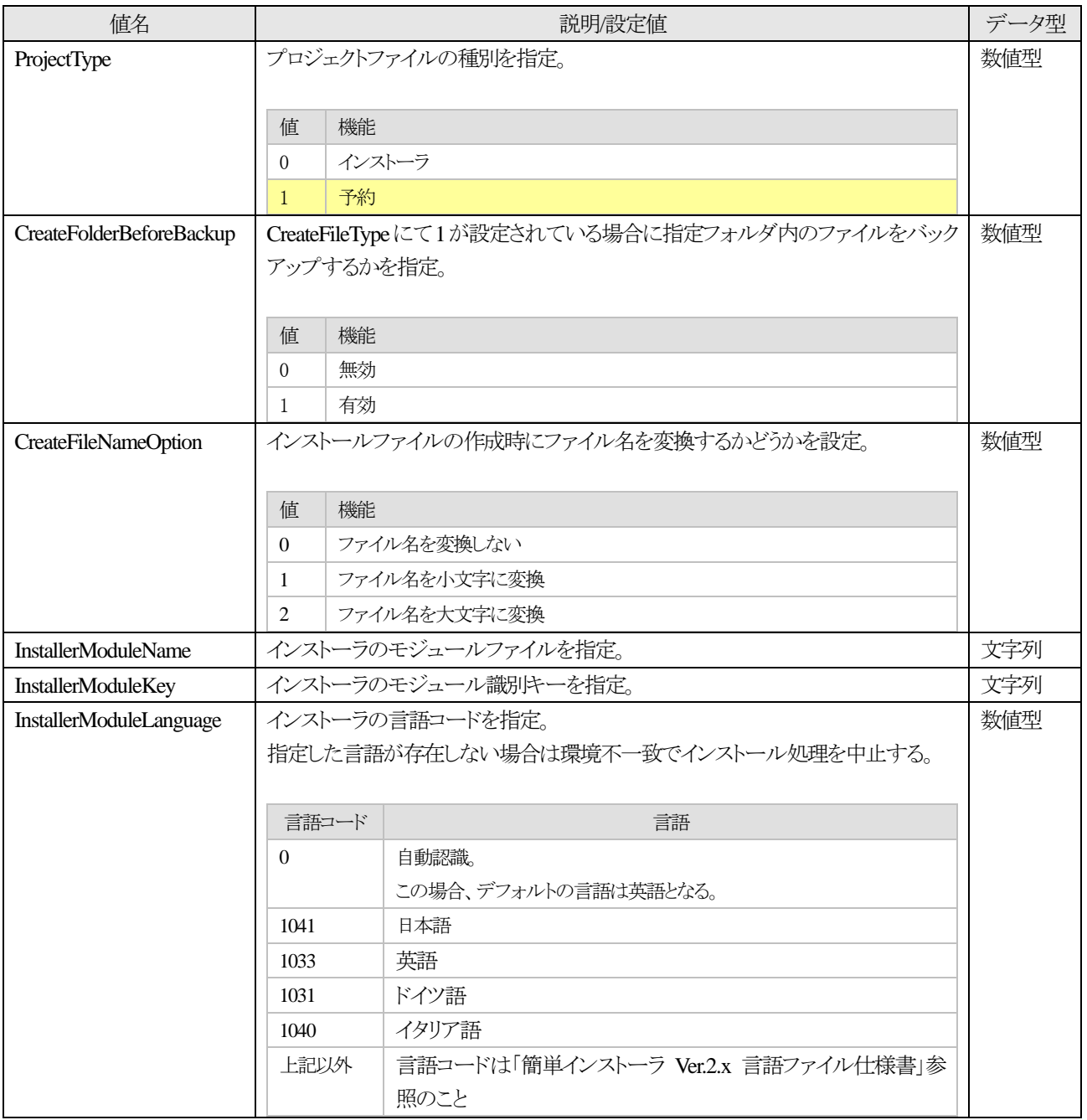

## <span id="page-6-0"></span>**1.1.2. [Software]** セクション

インストールするアプリケーションに関する情報を指定。

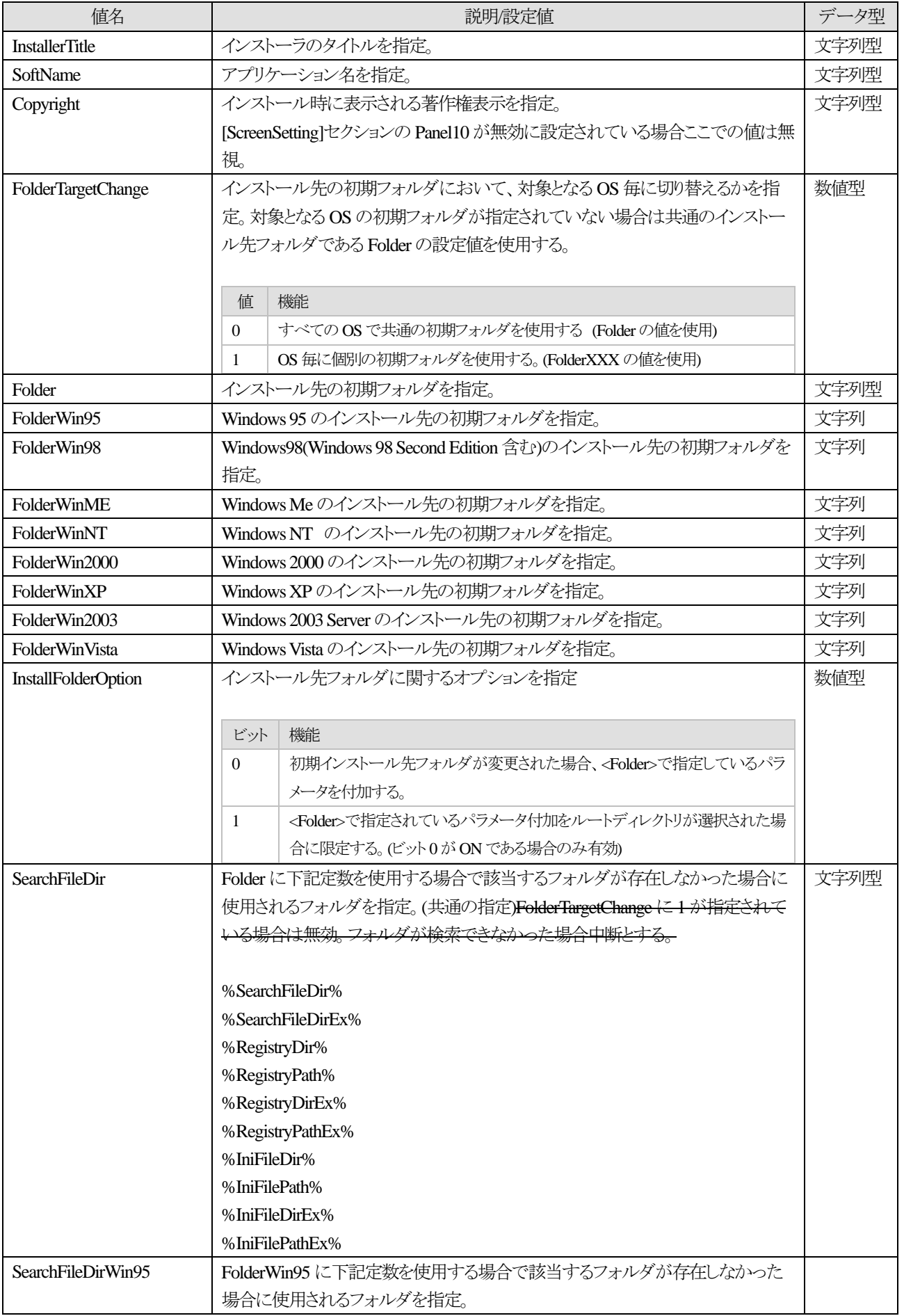

8 簡単インストーラ

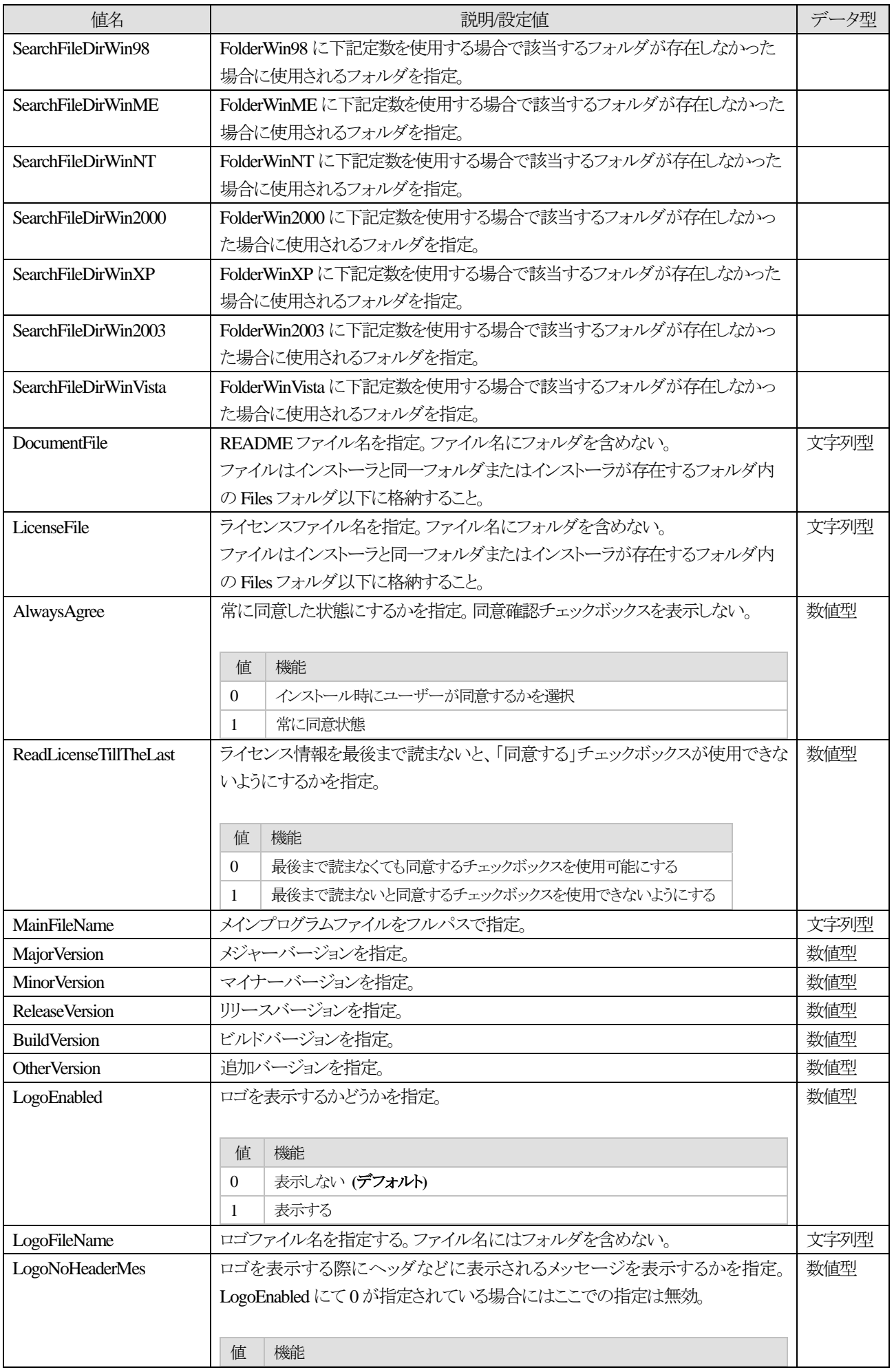

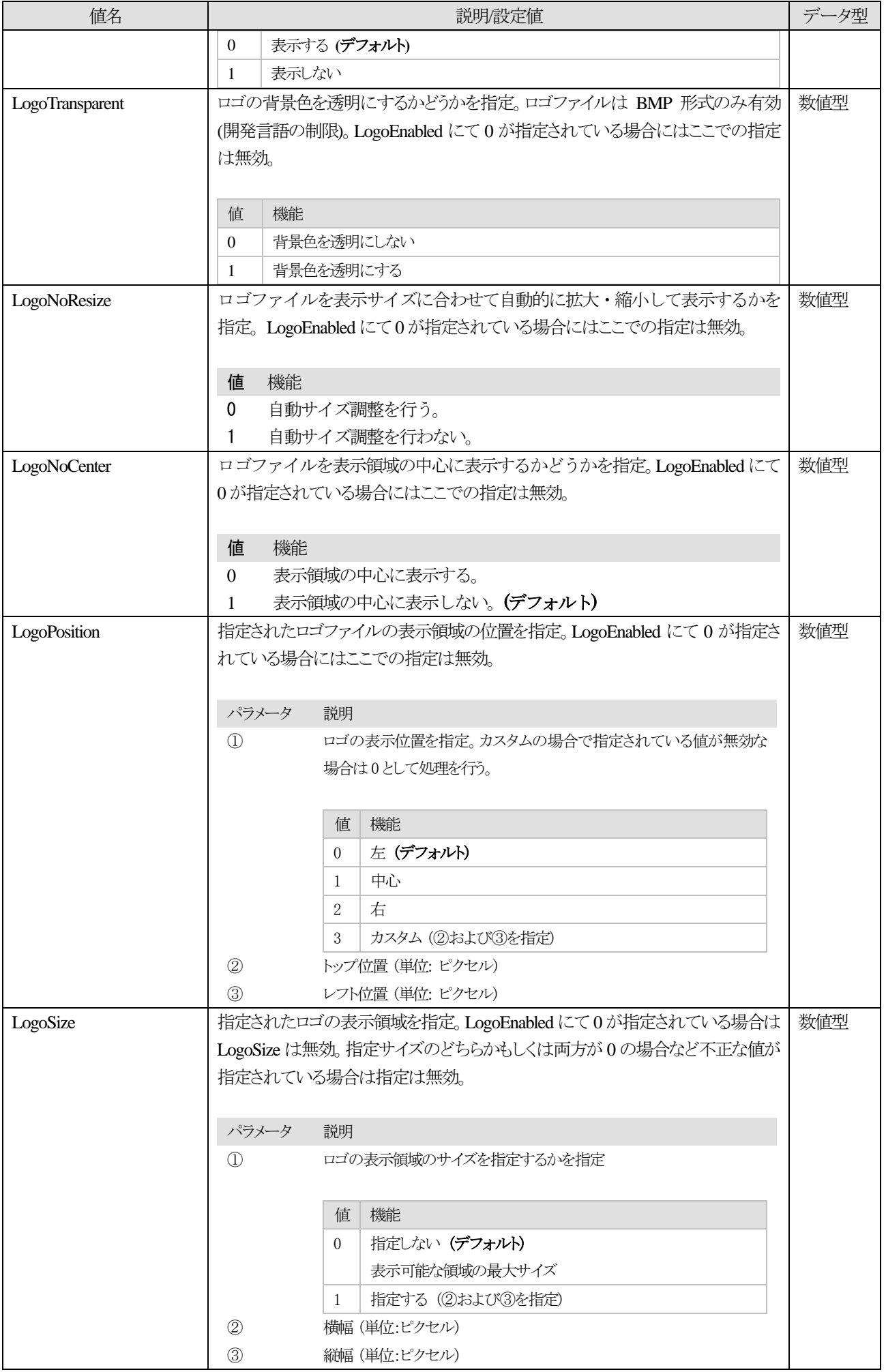

簡単インストーラ

### <span id="page-10-0"></span>**1.1.3. [Installer]** セクション

インストーラに関する設定を指定。

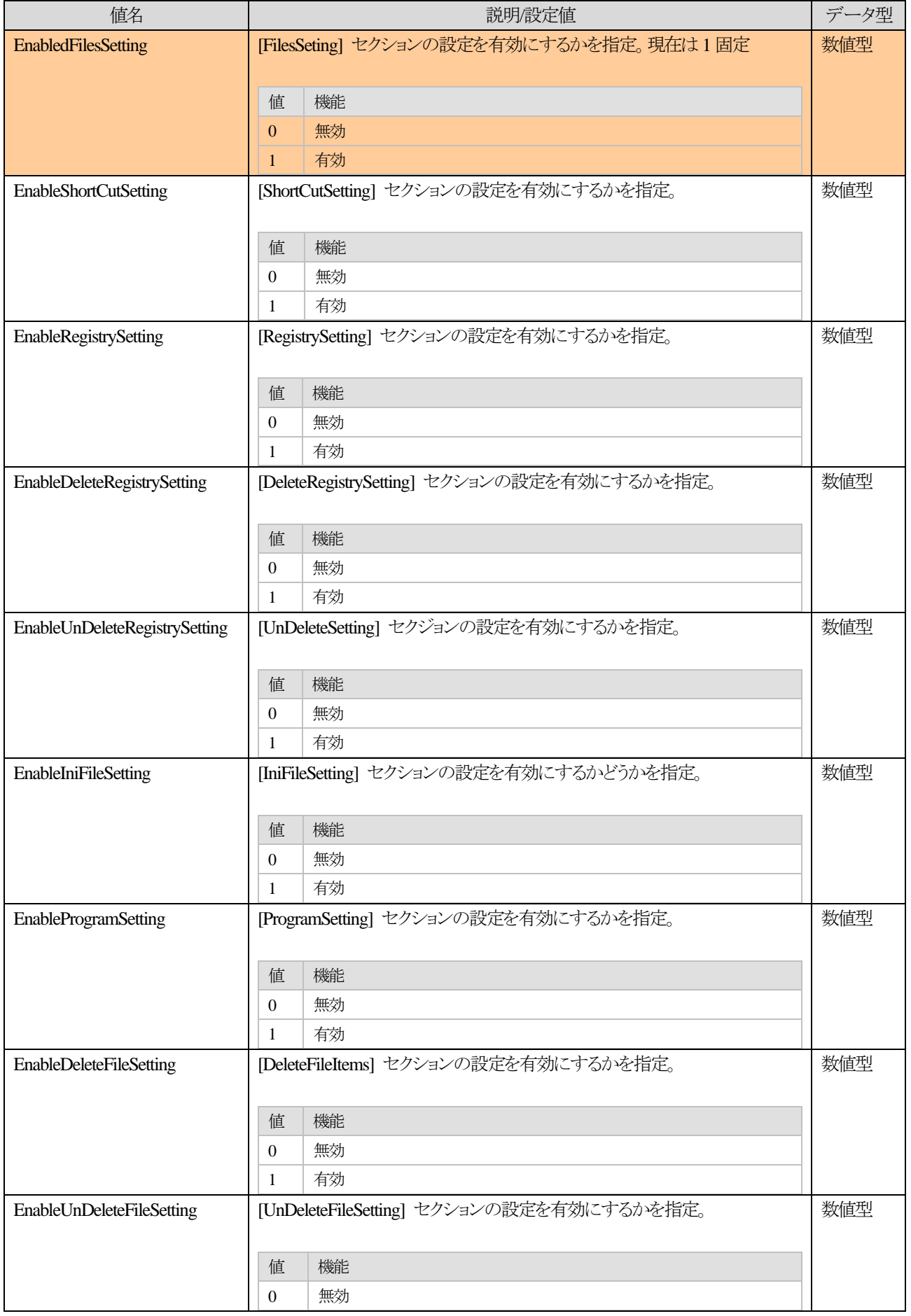

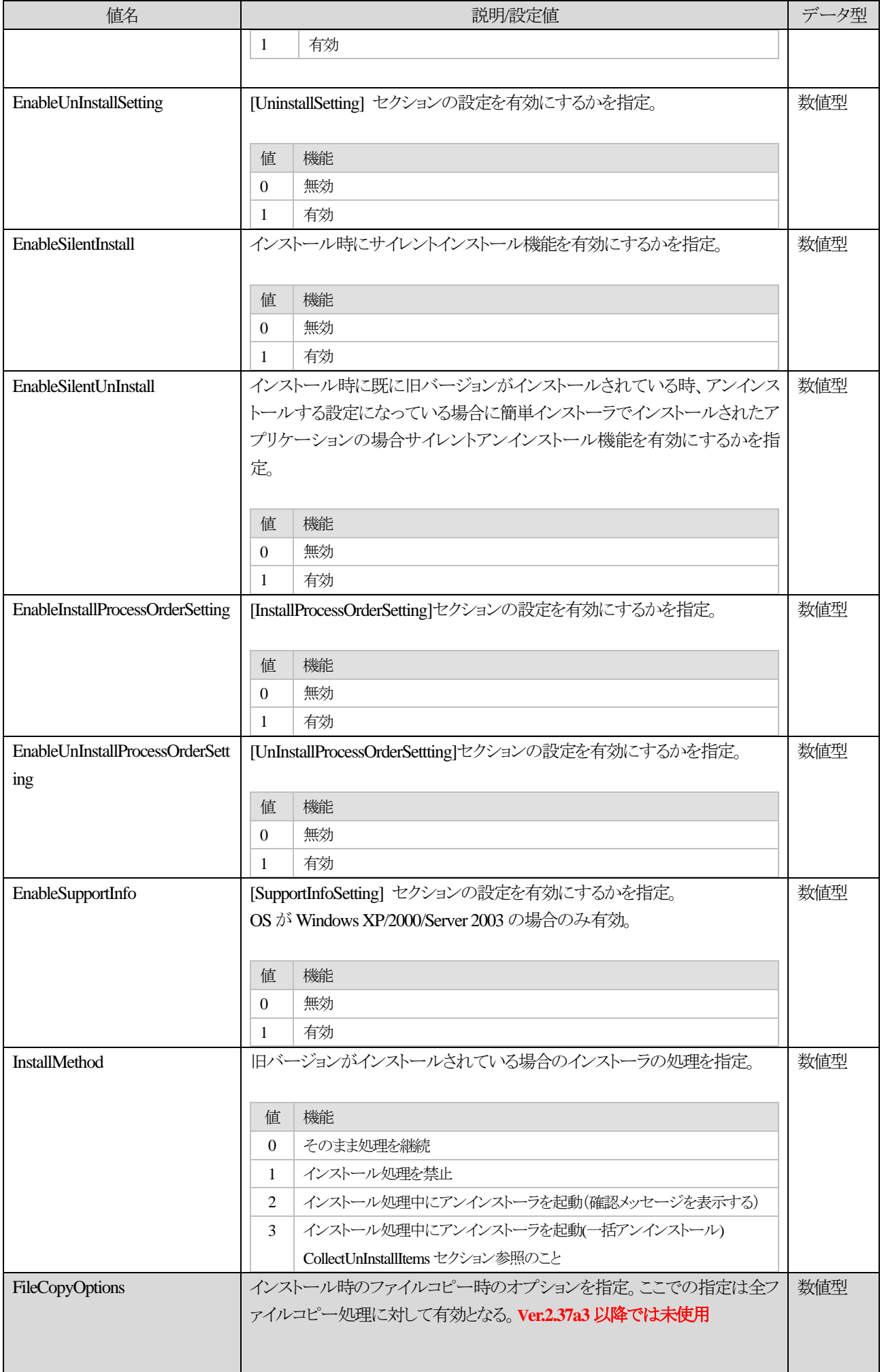

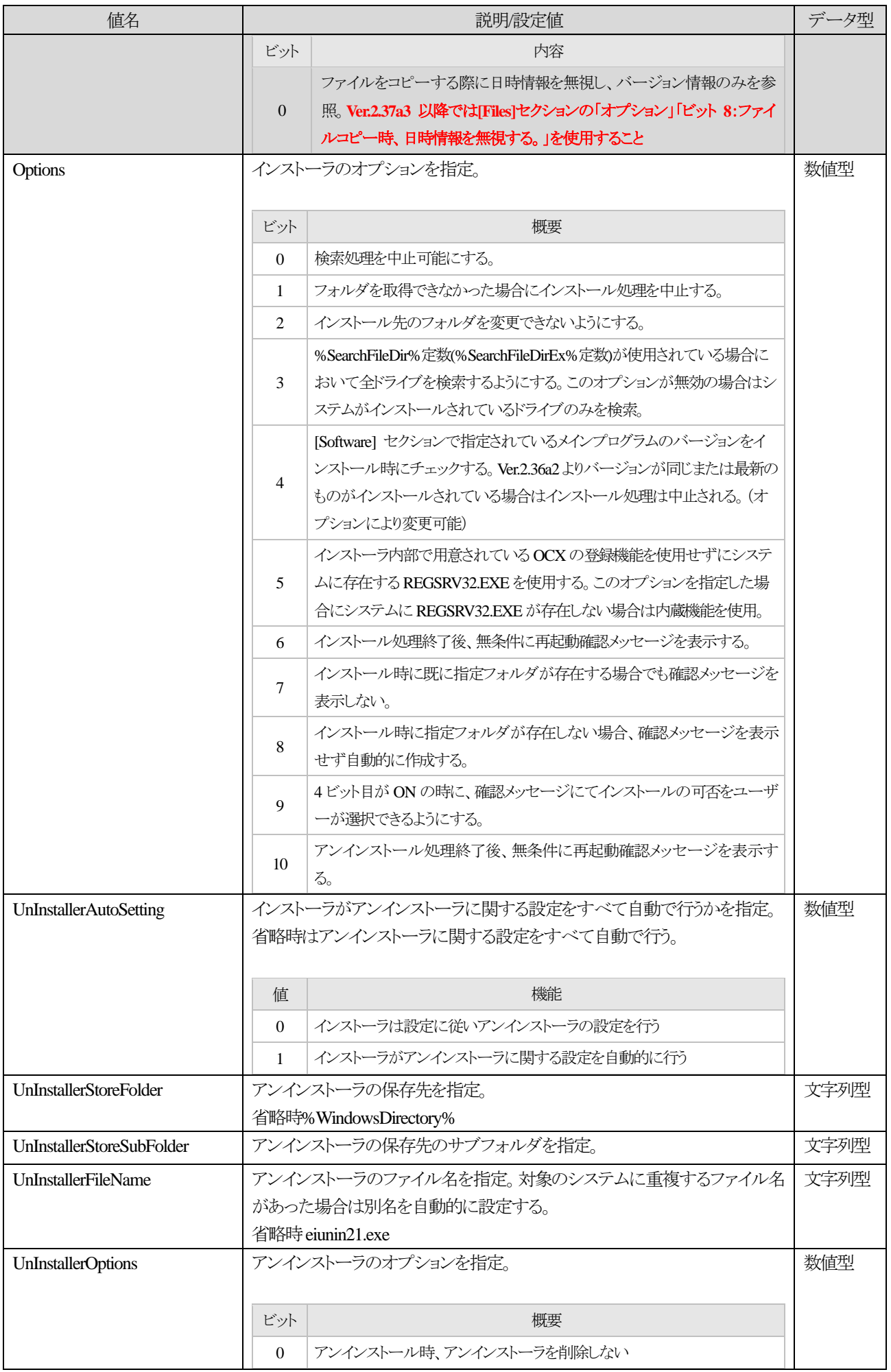

# 14 簡単インストーラ

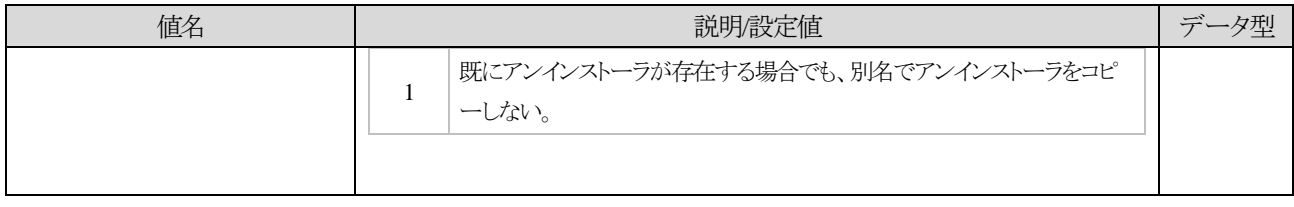

### <span id="page-14-0"></span>**1.1.4. [InstallLimit]** セクション

インストール時の制限事項を設定。

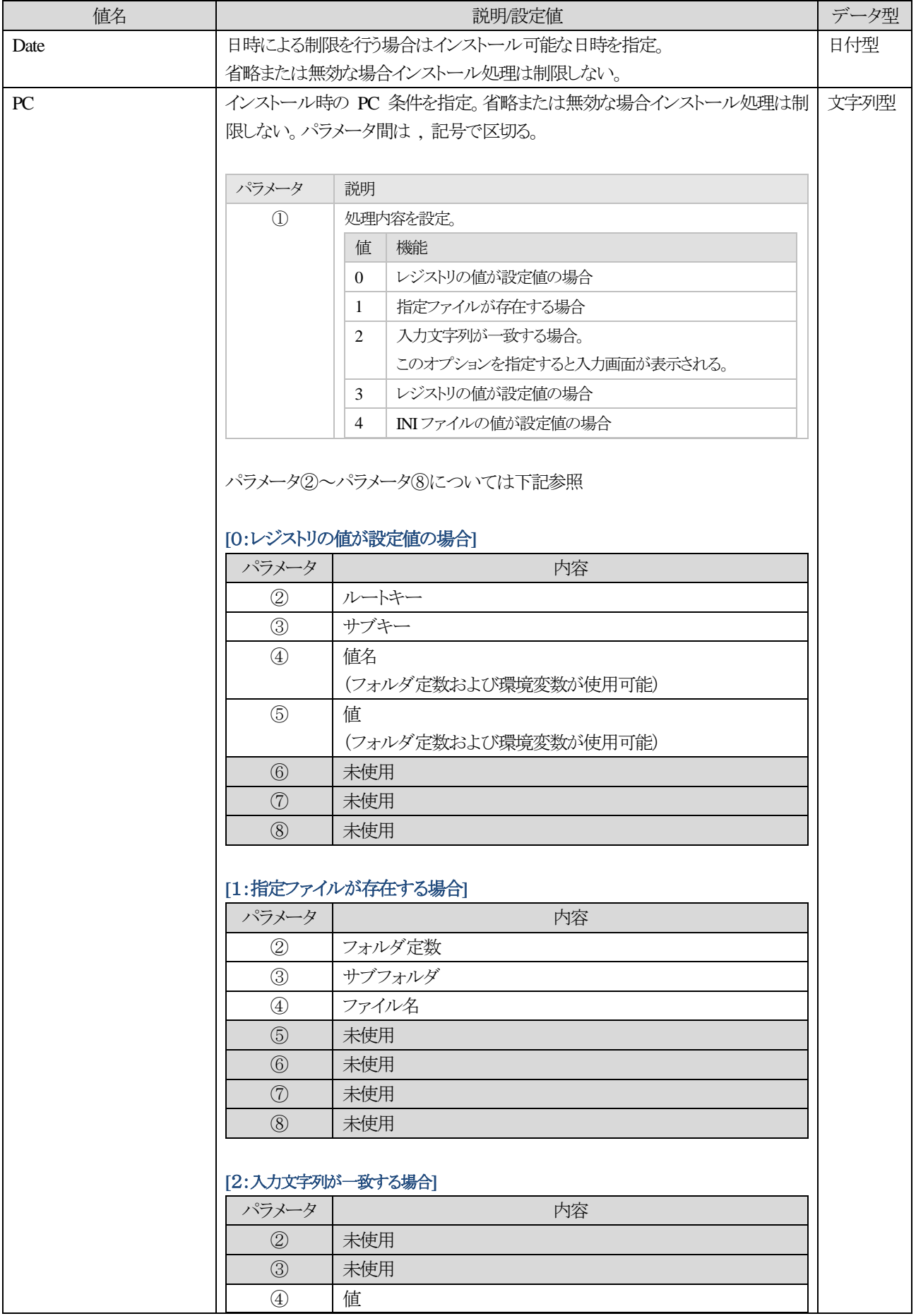

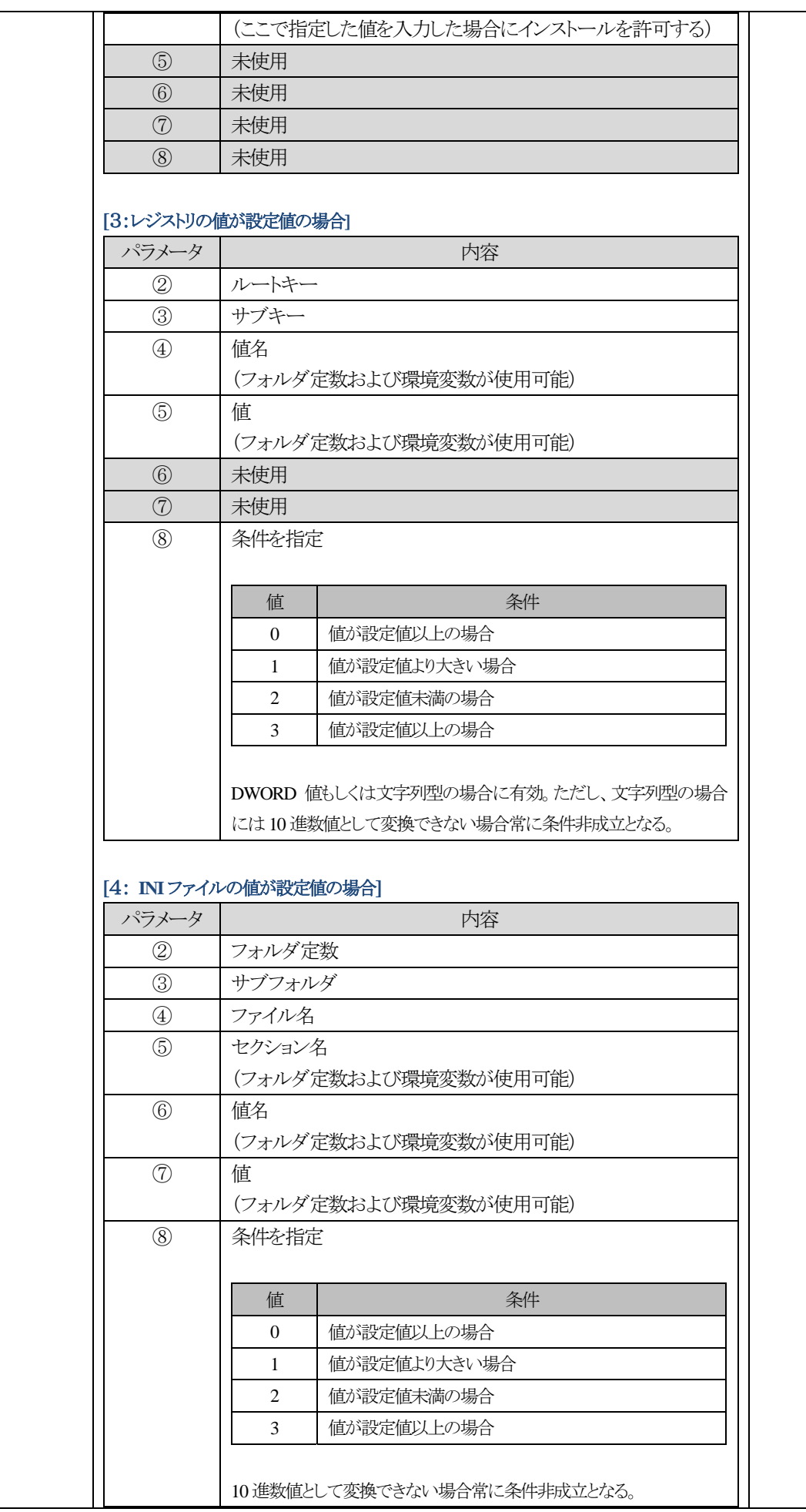

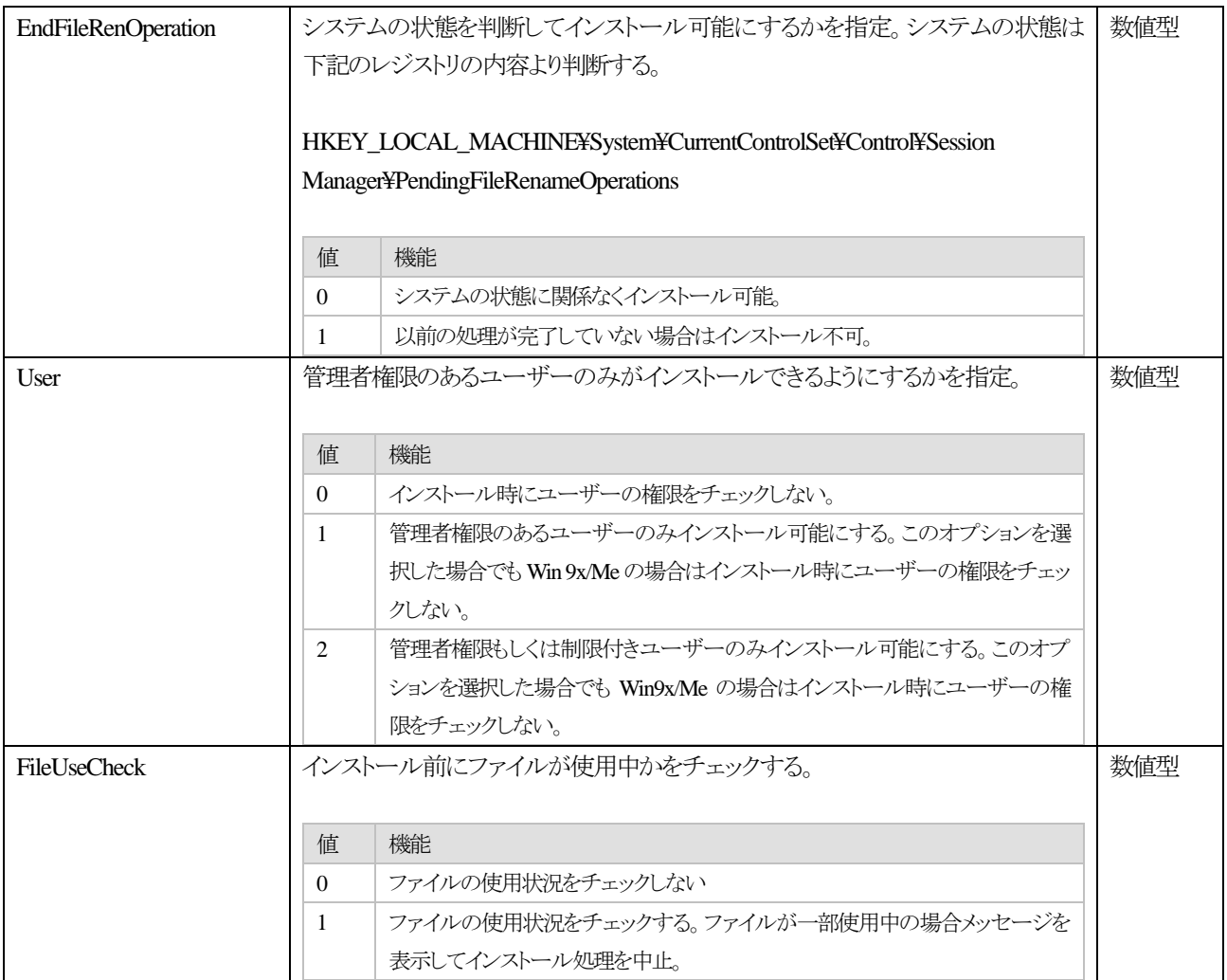

# <span id="page-17-0"></span>**1.1.5. [ScreenSetting]** セクション

インストール時の画面を設定。

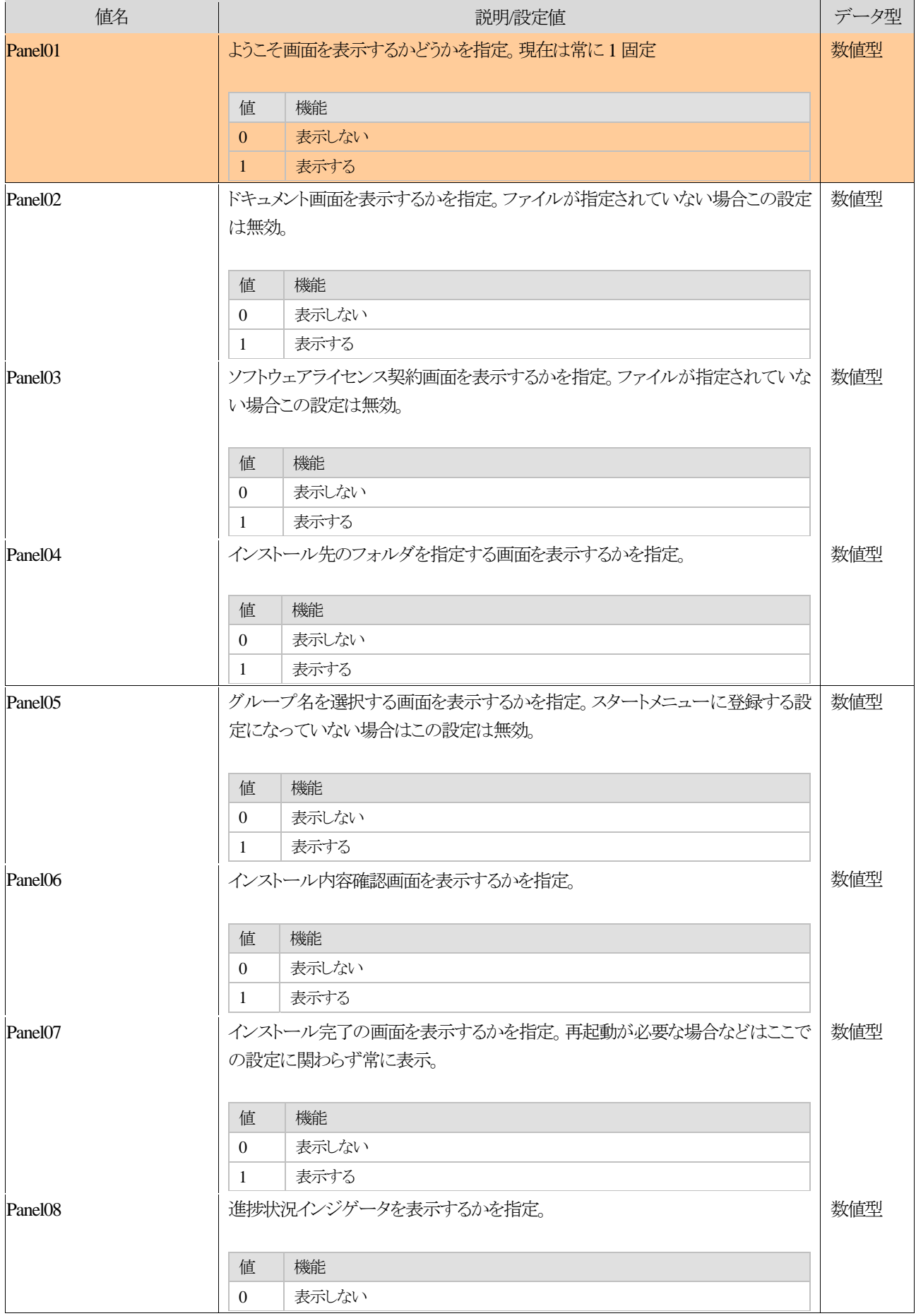

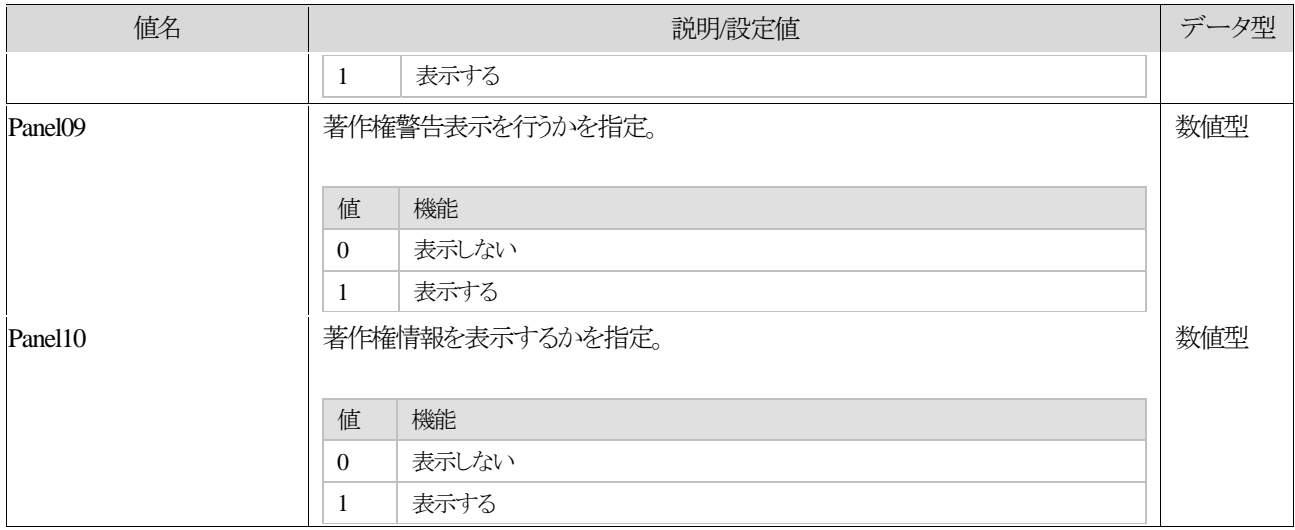

### <span id="page-19-0"></span>**1.1.6. [FilesSetting]**セクション

インストールするファイルやフォルダに関する設定を行う。

インストールするファイルやフォルダに関する詳細な設定はUseSection で指定したセクション内に記載する。

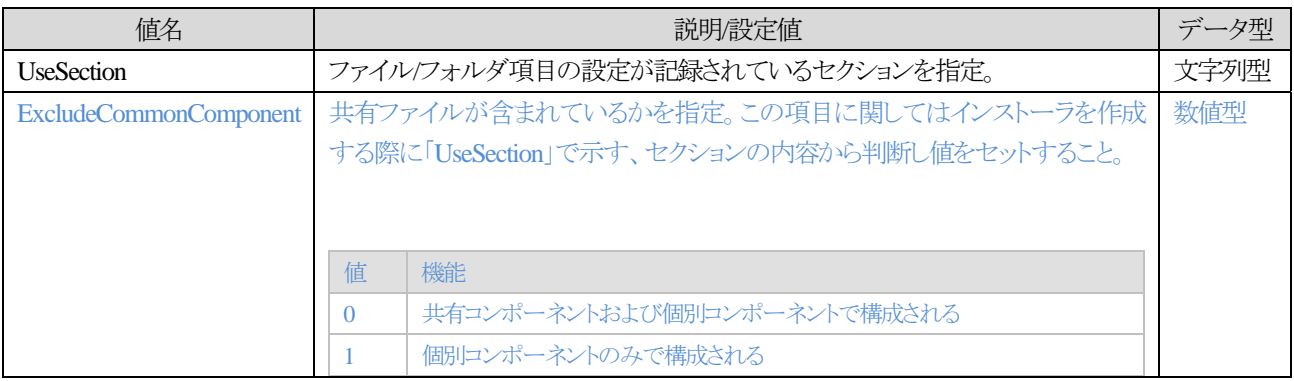

### <span id="page-20-0"></span>**1.1.7. [ShortCutSetting]** セクション

インストール時に作成するショートカットファイルに関する設定を行う。 作成するショートカットファイルに関する詳細な設定はUseSection で指定したセクション内に記載する。

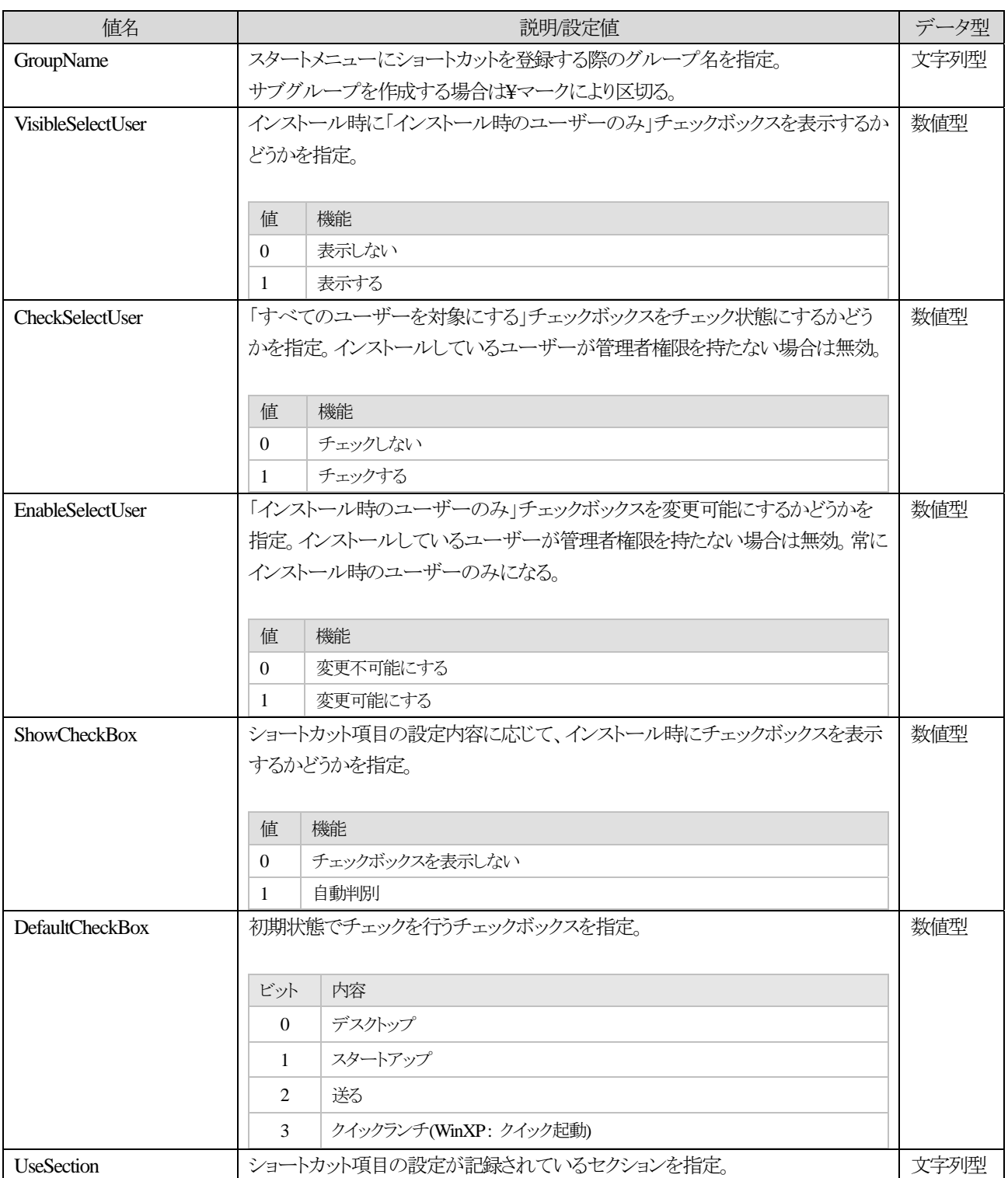

# <span id="page-21-0"></span>22 簡単インストーラ

#### **1.1.8. [RegistrySetting]** セクション

インストール時に処理を行うレジストリに関する設定を行う。 処理を行うレジストリに関する詳細な設定はUseSectionで指定したセクション内に記載する。

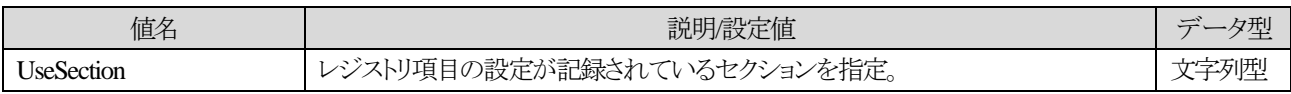

# <span id="page-22-0"></span>23 簡単インストーラ

#### **1.1.9. [IniFileSetting]** セクション

インストール時に処理を行うINI ファイルに関する設定を行う。 処理を行う際のINI ファイルに関する設定はUseSectionで指定したセクション内に記載する。

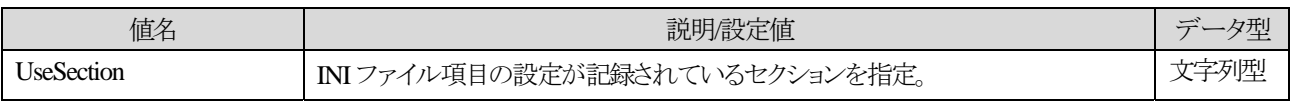

#### <span id="page-23-0"></span>**1.1.10. [ProgramSetting]** セクション

インストール・アンインストール完了時に実行するプログラムに関する設定を行う。 実行するプログラムに関する詳細な設定はUseSection で指定したセクション内に記載する。

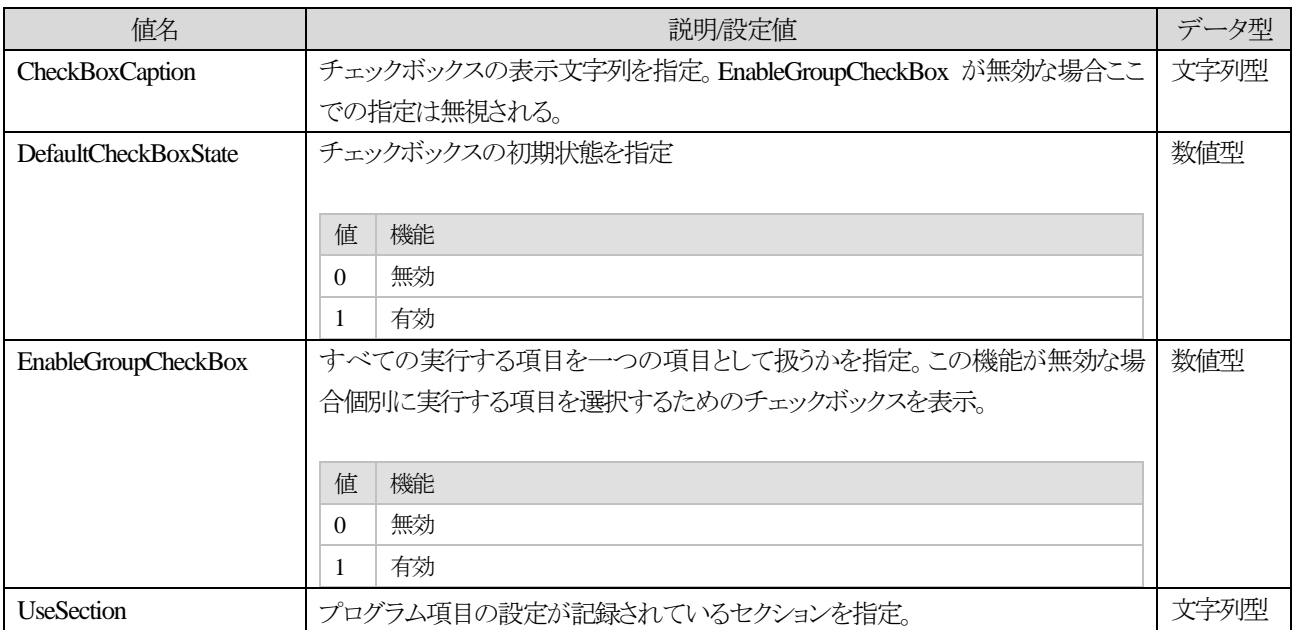

#### <span id="page-24-0"></span>**1.1.11. [SupportInfoSetting]** セクション

インストール時にコントロールパネルの「プログラムの追加と削除」に登録されるサポート情報に関する設定を行う。 サポート情報に関する詳細な設定はUseSection で指定したセクション内に記載する。

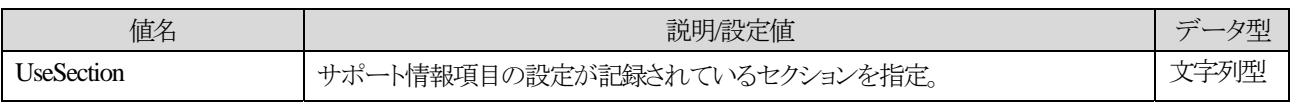

# <span id="page-25-0"></span>**1.1.12. [DeleteFileSetting]**セクション

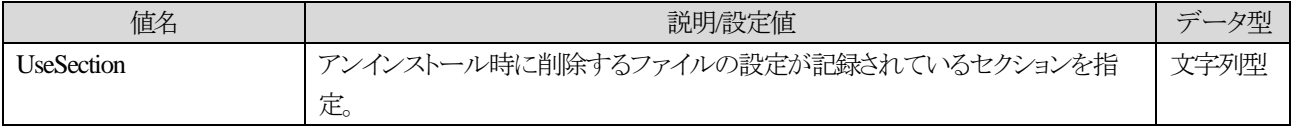

### <span id="page-26-0"></span>**1.1.13. [DeleteRegistrySetting]** セクション

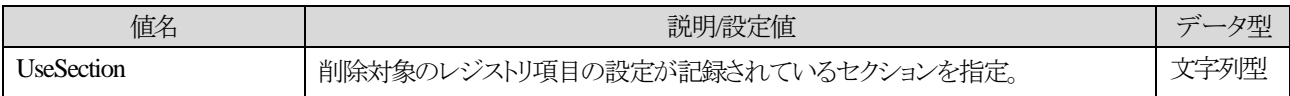

### <span id="page-27-0"></span>**1.1.14. [UnDeleteFileSetting]** セクション

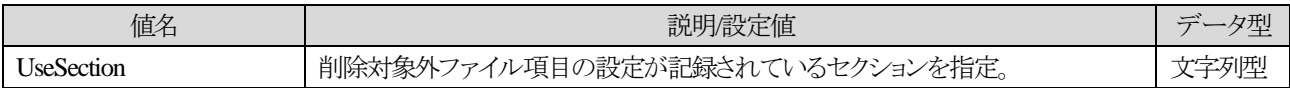

# <span id="page-28-0"></span>**1.1.15. [UnDeleteRegistrySetting]** セクション

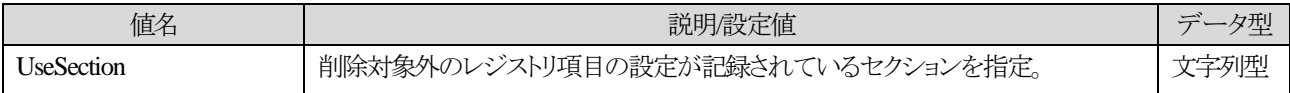

### <span id="page-29-0"></span>**1.1.16. [UninstallSetting]** セクション

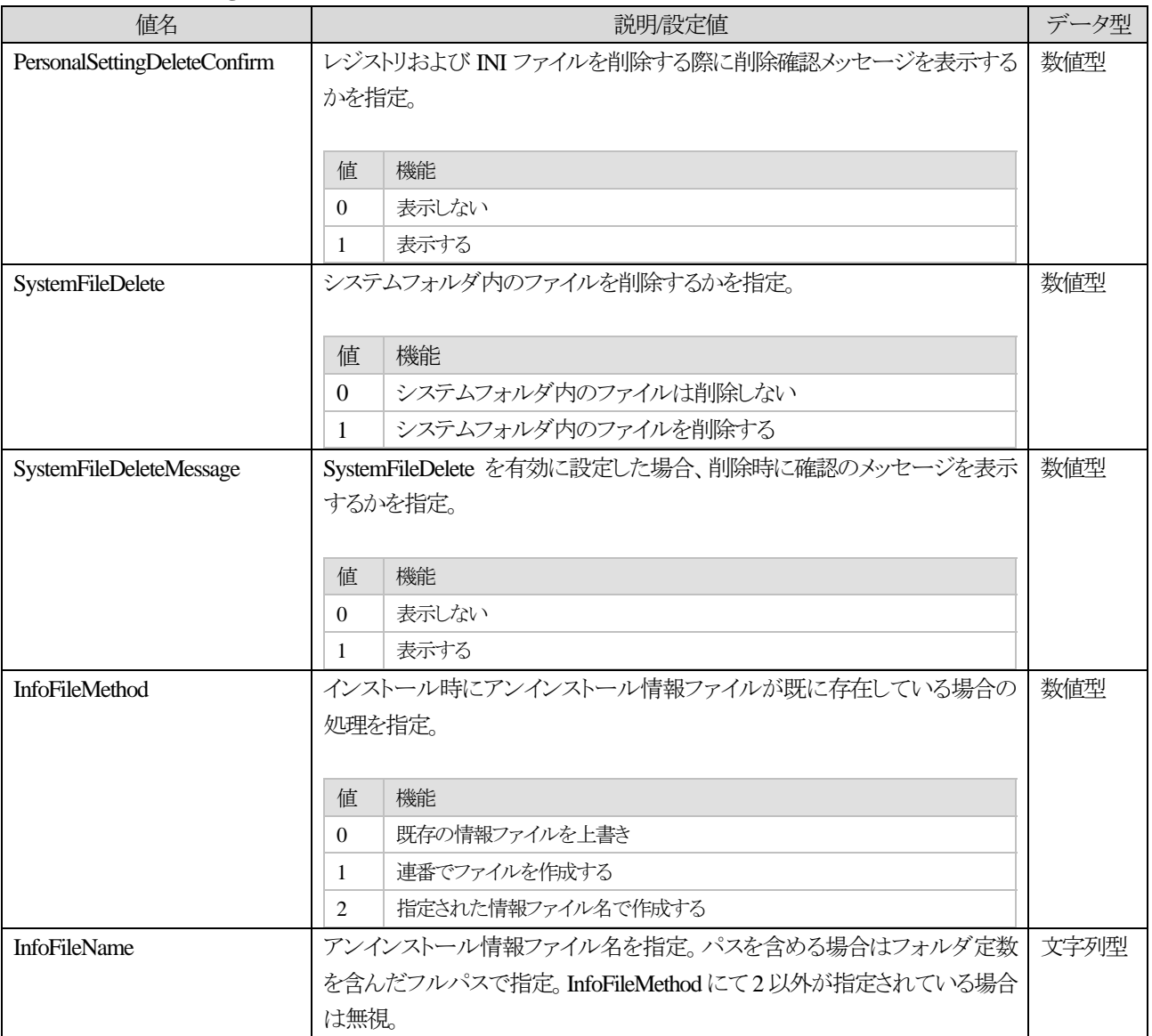

### <span id="page-30-0"></span>**1.1.17. [InstallProcessOrderSetting]**セクション

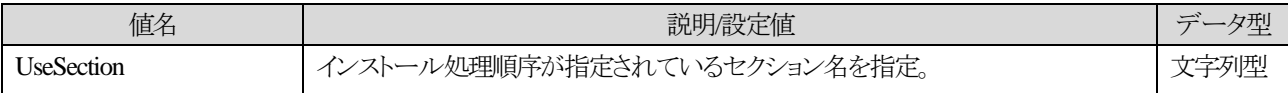

### <span id="page-31-0"></span>**1.1.18. [UnInstallProcessOrderSetting]**セクション

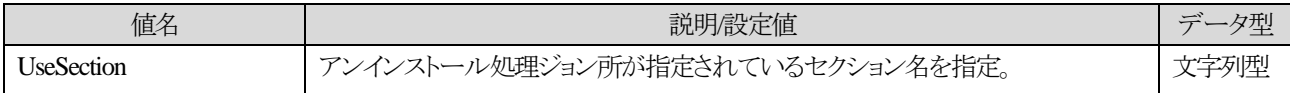

# <span id="page-32-0"></span>33 簡単インストーラ

# **1.1.19. [SupportInfo]** セクション

コントロールパネルの「アプリケーションの追加と削除」内のサポート情報に表示する情報を設定。

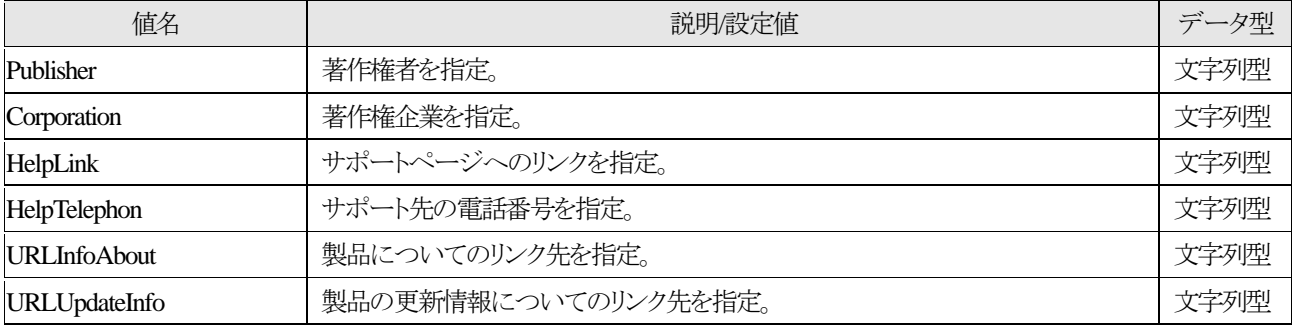

### <span id="page-33-0"></span>**1.1.20. [OSSetting]** セクション

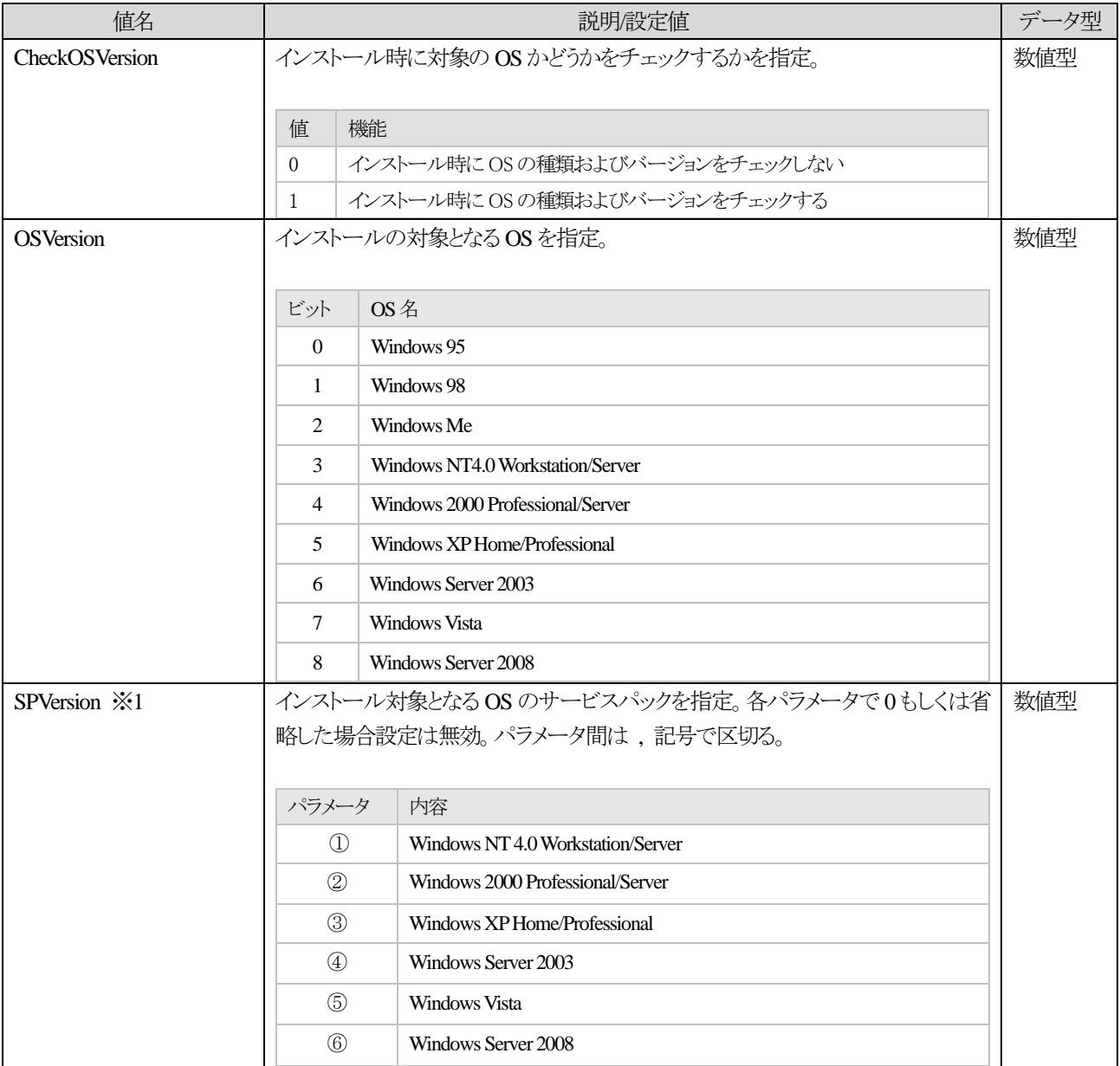

※1:サービスパックについて

Windows NT 4.0 : Service Pack 1~Service Pack 6(a 含む)

Windows 2000 : Service Pack 1~Service Pack 4

Windows XP : Service Pack 1~Service Pack3 (Service Pack 1a および Service Pack 2b 含む)

Windows Server 2003 : Service Pack 1~Service Pack 2

Windows Vista : Service Pack 1

Windows Server 2008: 未発表

### <span id="page-34-0"></span>**1.2.** 詳細項目

ここではインストールやショートカットの作成時に必要となる設定項目についての詳細を記す。 なお、セクション名は[xxxSetting]セクションの UseSection 値により異なる。

### **1.3.** 各項目の最大数

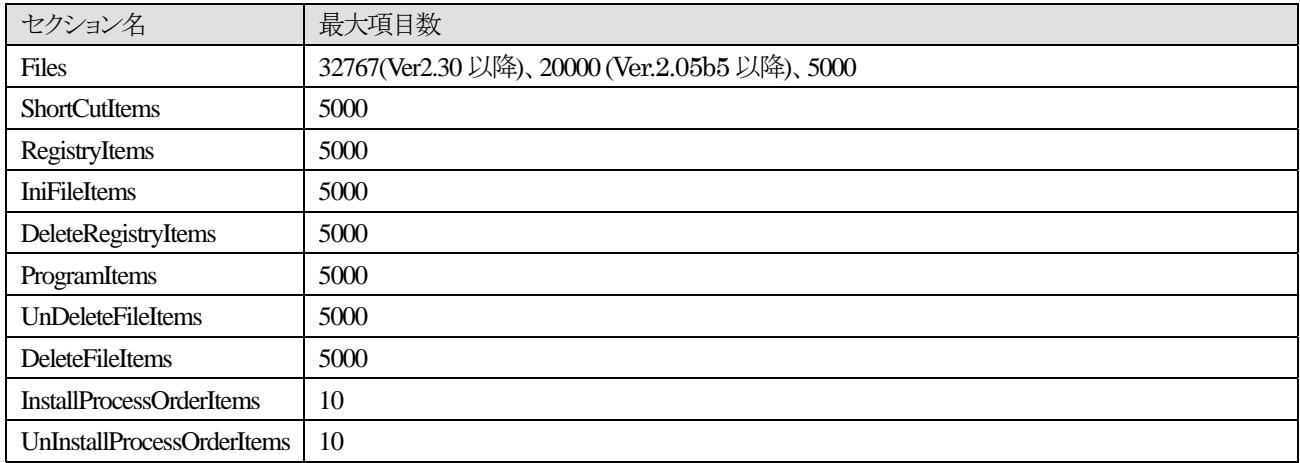

### **1.4.** 形式

すべてのセクションは下記の形式をとる。 各設定は "|"記号で区切る。項目数についてはセクションにより異なる。 各設定内でさらに項目を区切る場合は","記号を使用する。

項番 = 0 | 2 | 3 | 4 | 5 | 6 | 7 | 8 | 9 | 10 | 10 | 12

# <span id="page-35-0"></span>**1.5.** インストール

ここではインストール時に使用されるセクション項目についての詳細を記載。

# <span id="page-36-0"></span>**1.5.1. [Files]** セクション

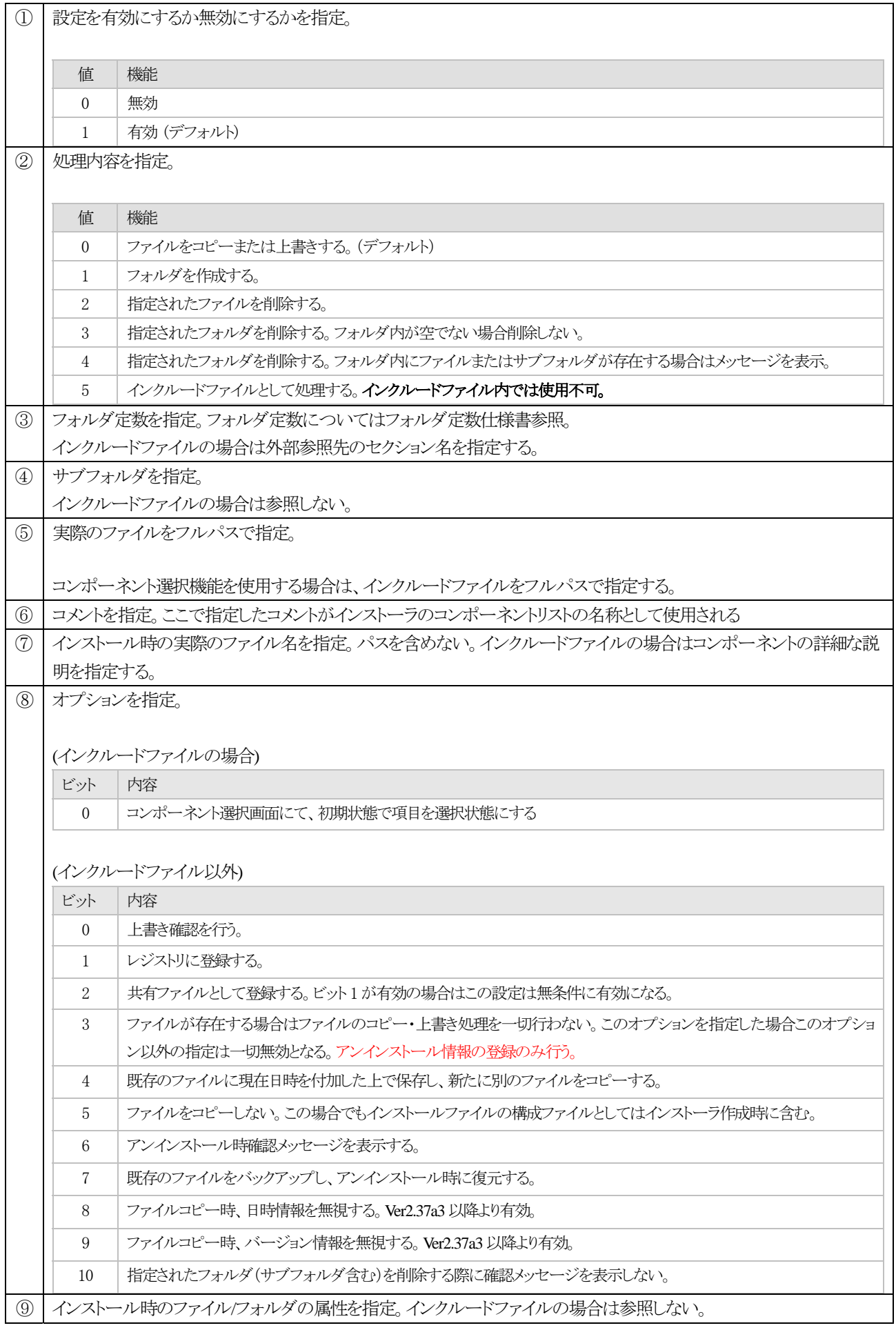

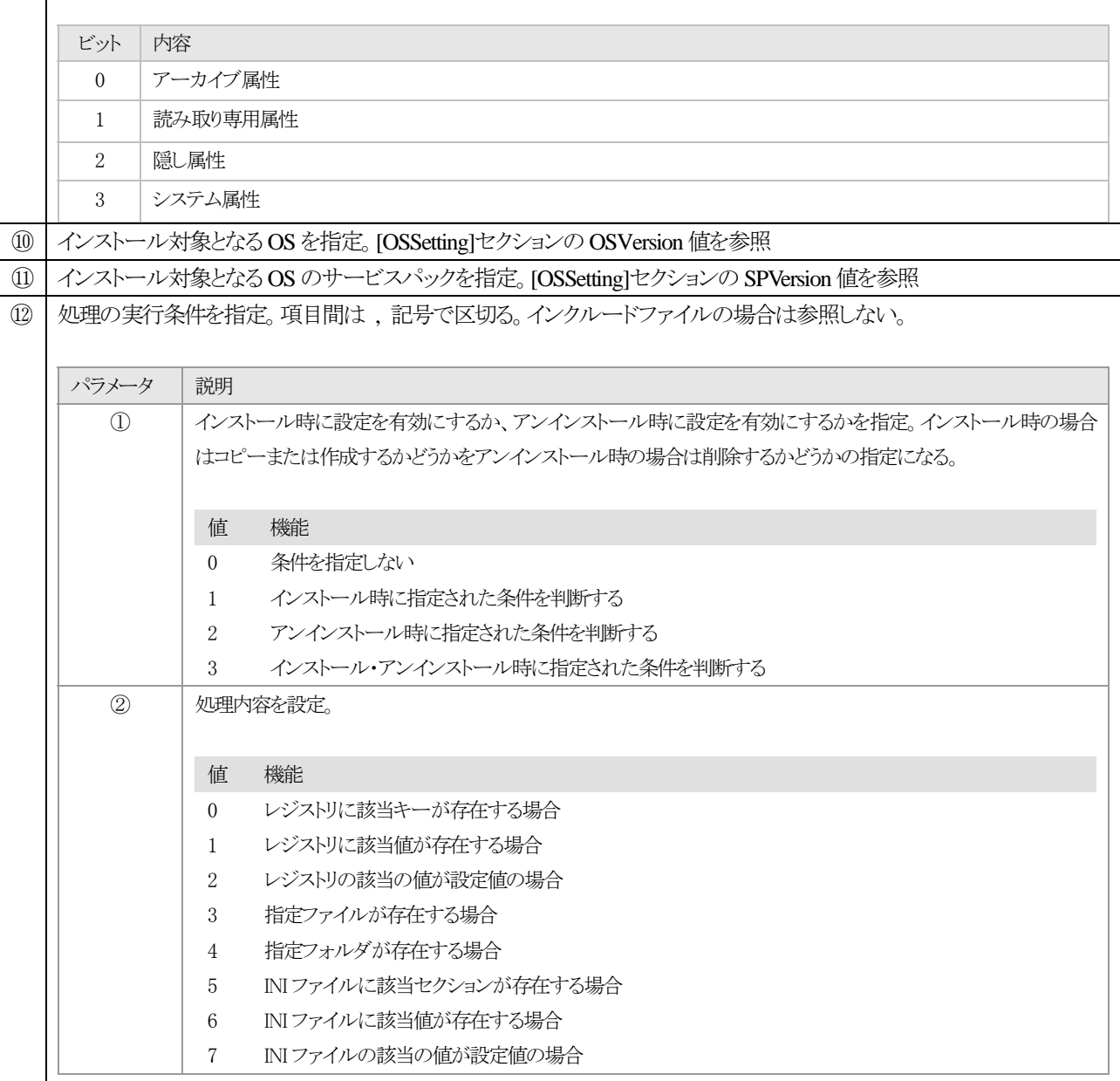

パラメータ③から⑨については下記参照

# **[0:**レジストリに該当キーが存在する場合**]**

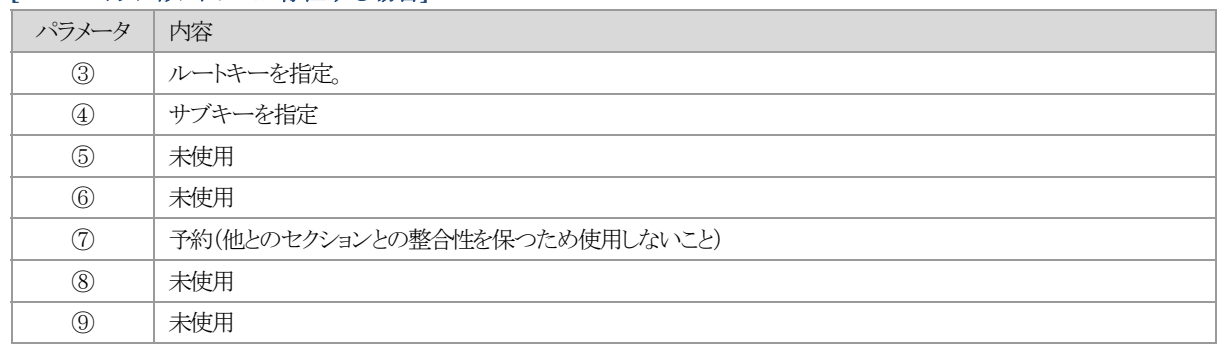

# **[1:**レジストリに該当値が存在する場合**]**

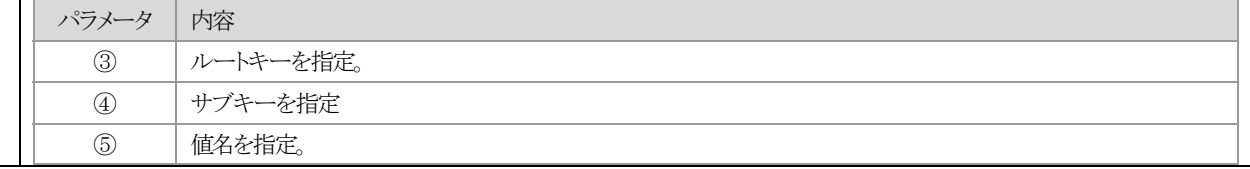

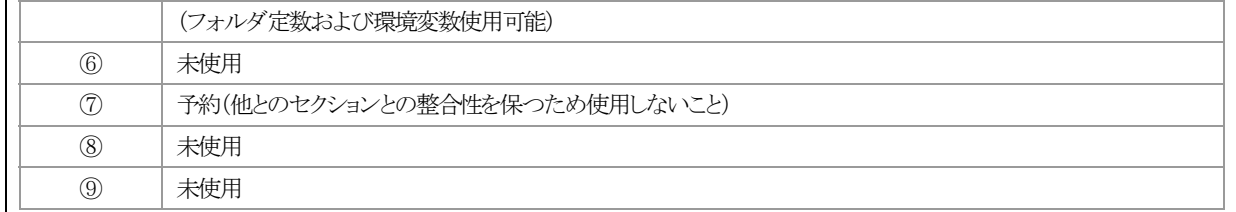

#### **[2:**レジストリの該当の値が設定値と一致する場合**]**

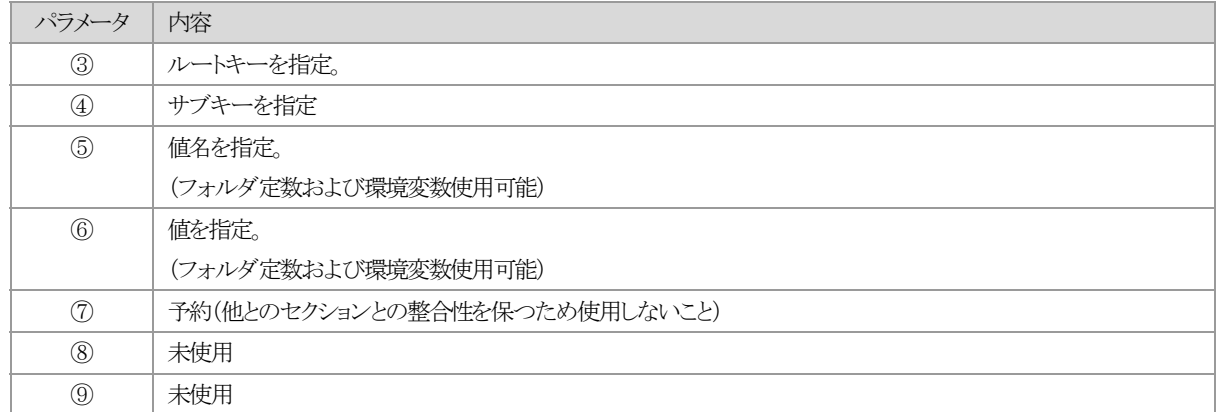

### **[3:**指定ファイルが存在する場合**]**

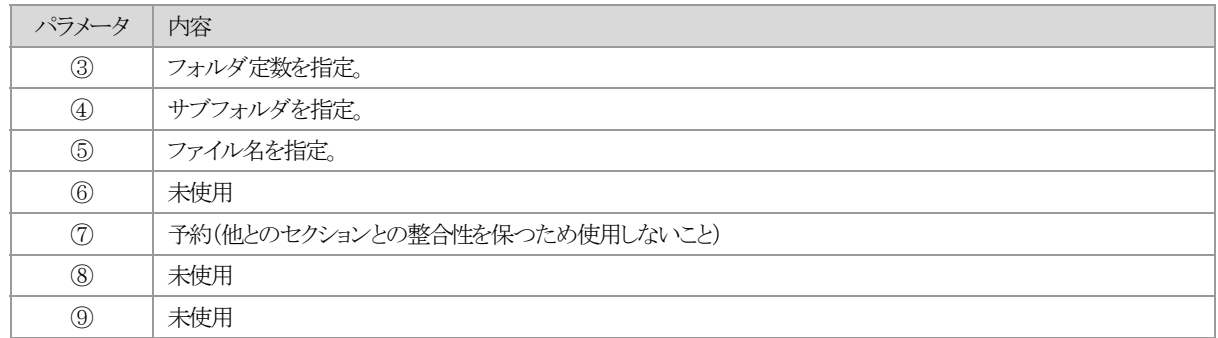

#### **[4:**指定フォルダが存在する場合**]**

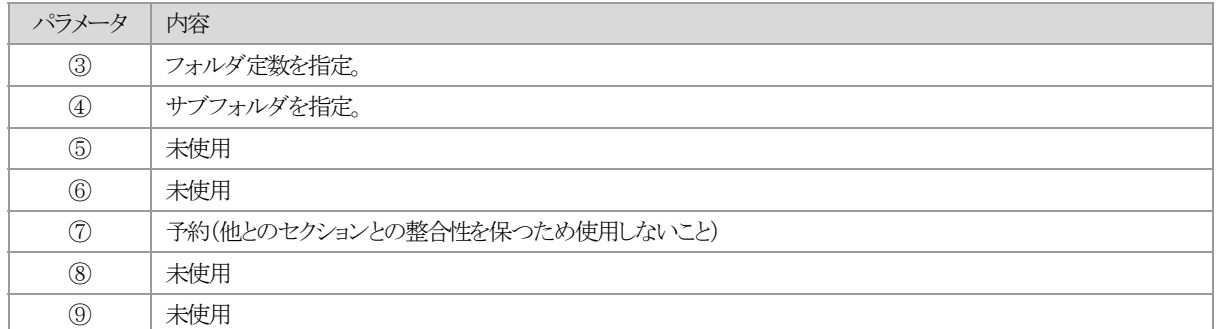

### **[5:INI** ファイルに該当セクションが存在する場合**]**

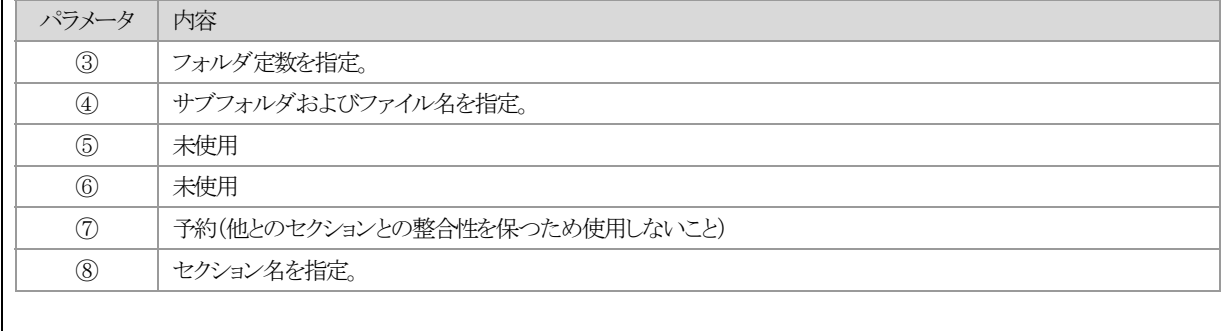

#### **[6:INI** ファイルに該当値が存在する場合**]**

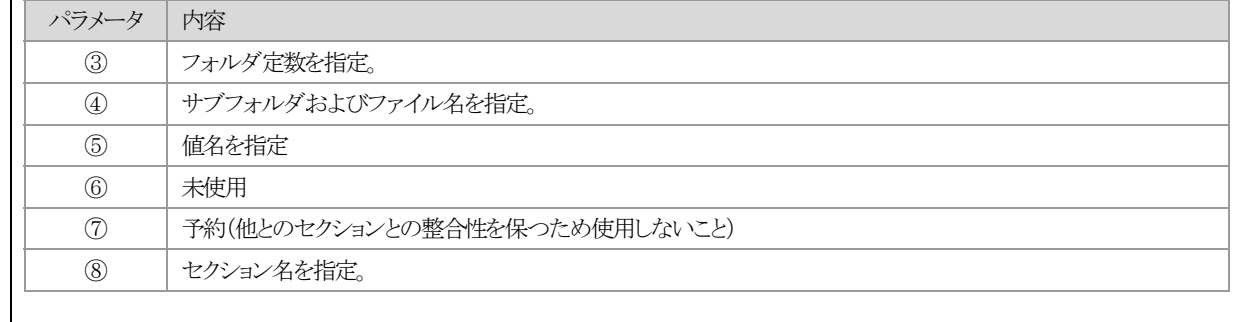

# **| [7:INI** ファイルの該当の値が設定値と一致する場合]

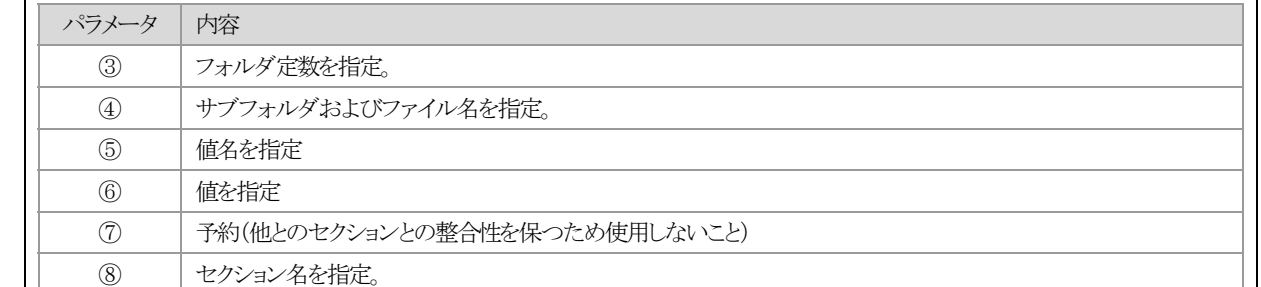

※インクルードファイル内の内容については[Files]セクションと同様。

※インクルードファイルの場合、エディタよりインストーラを生成する際に、Files セクションとは別にイン クルードセクションを生成する。セクション名については他の項目と重複しないようにする。重複しない場 合は特にセクション名についての命名規則はない。展開後は、③に対して参照先のセクション名として生成 したセクション名を書き込む。

### <span id="page-40-0"></span>**1.5.2. [ShortCutItems]** セクション

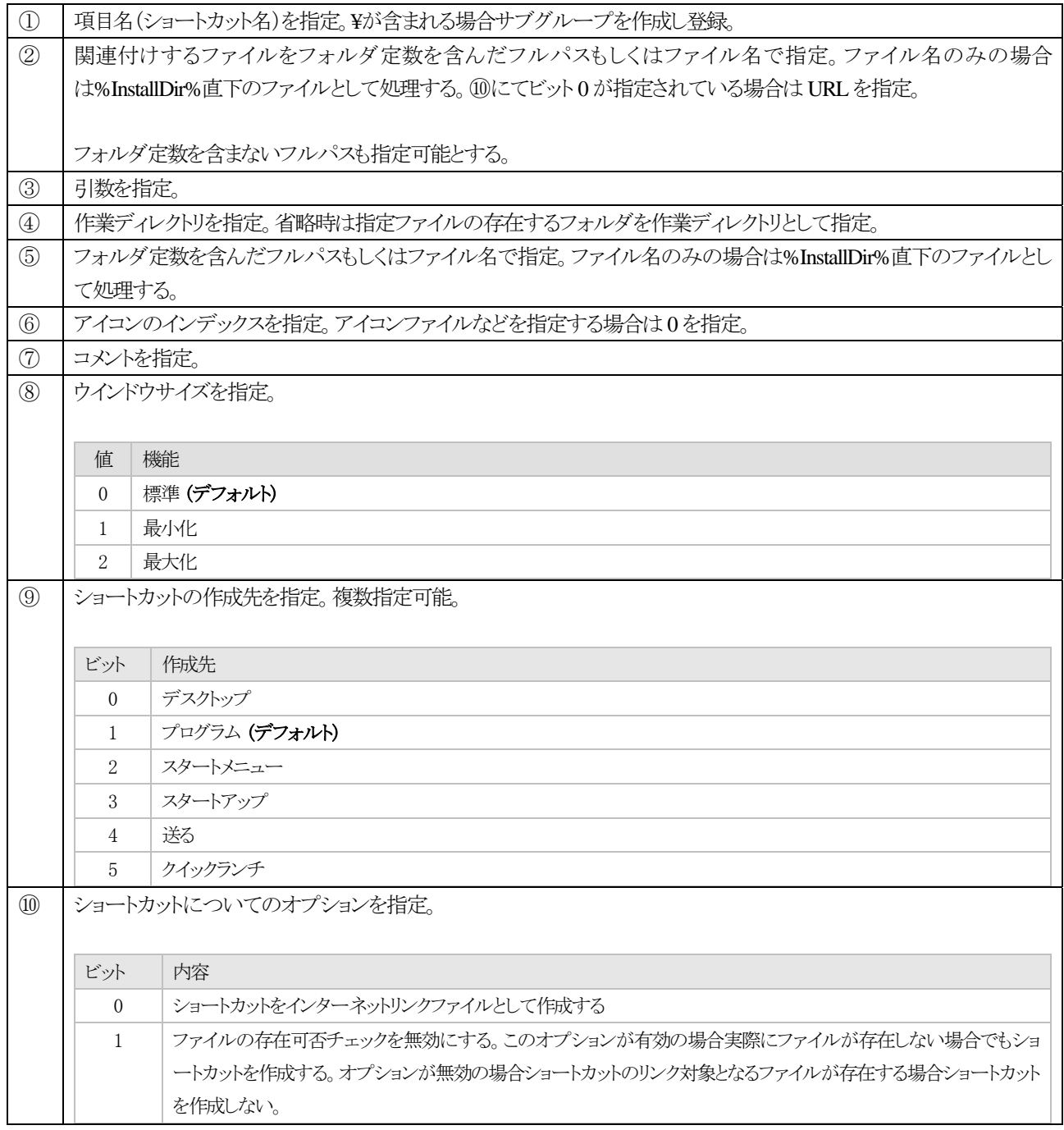

# <span id="page-41-0"></span>**1.5.3. [RegistryItems]** セクション

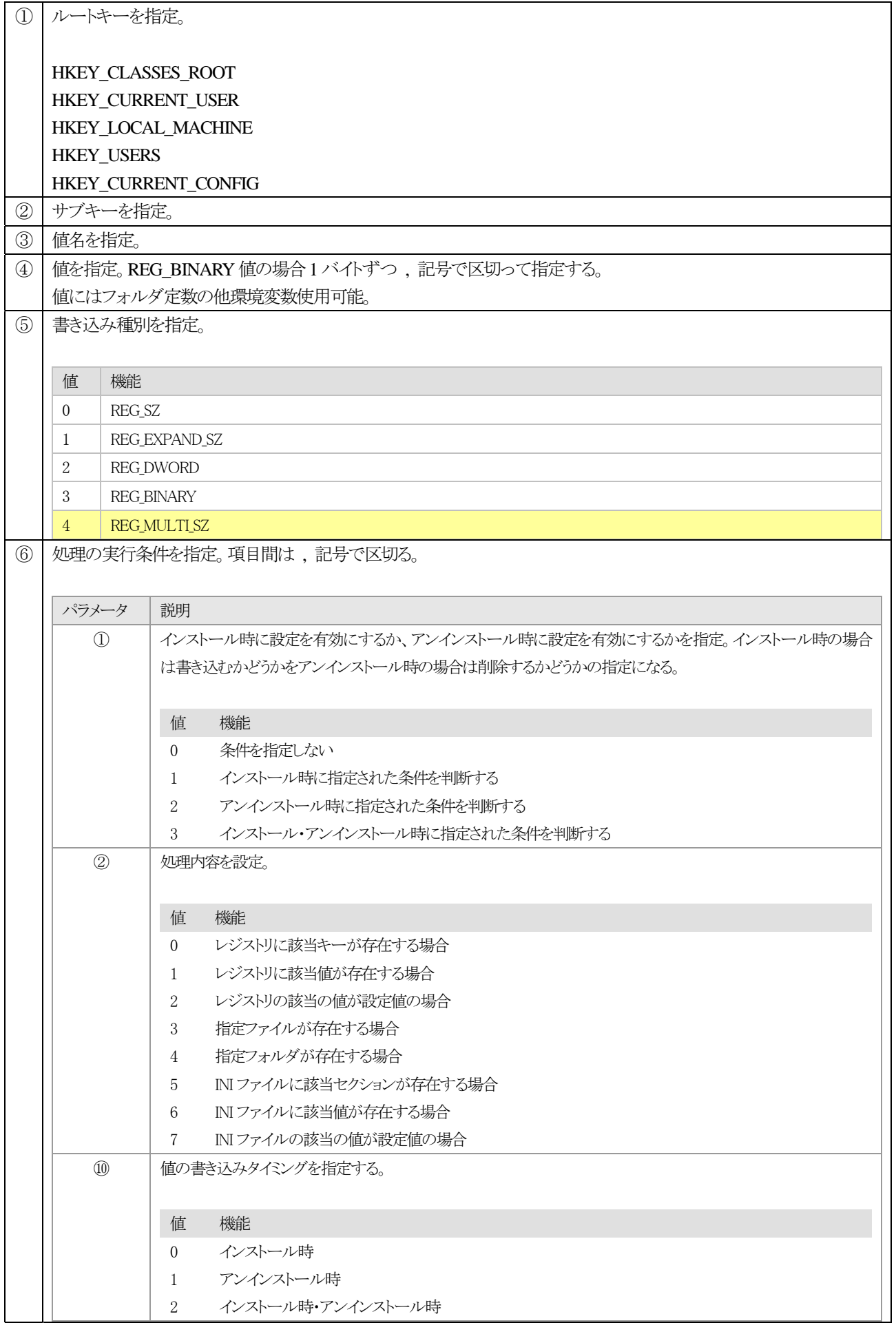

#### パラメータ③から⑨については下記参照

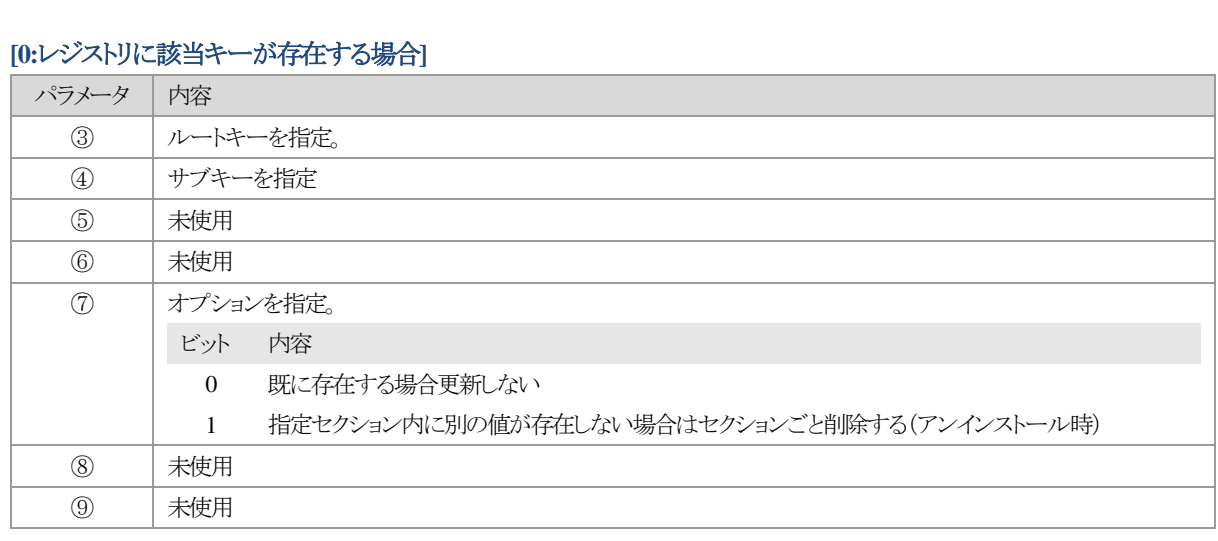

#### **[1:**レジストリに該当値が存在する場合**]**

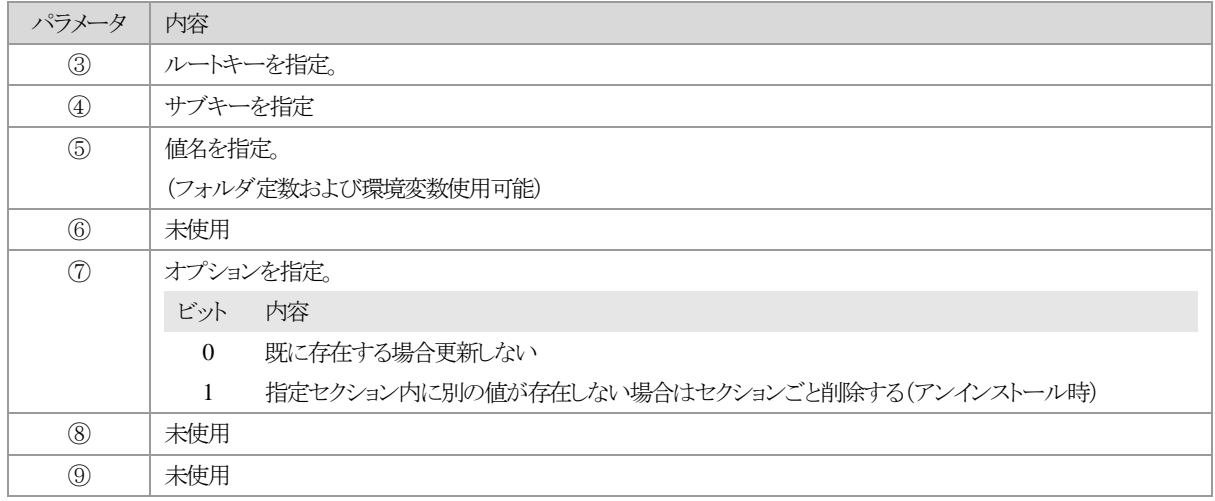

#### **[2:**レジストリの該当の値が設定値と一致する場合**]**

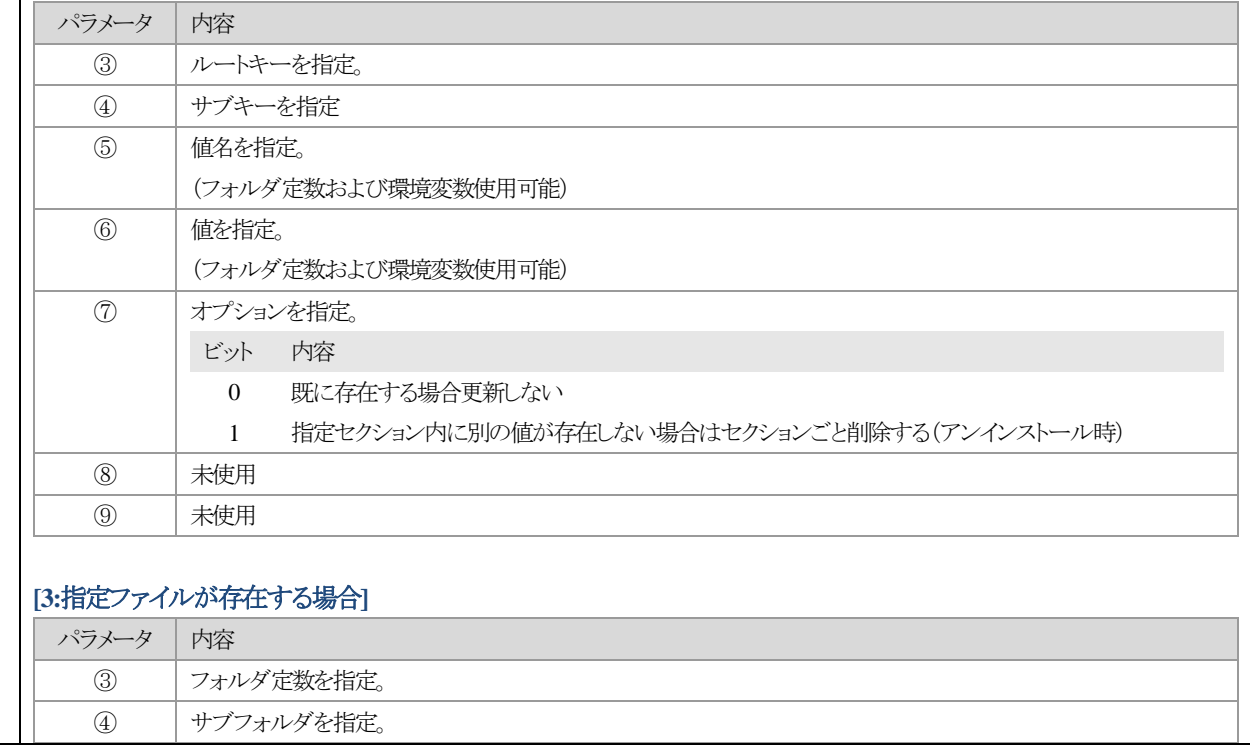

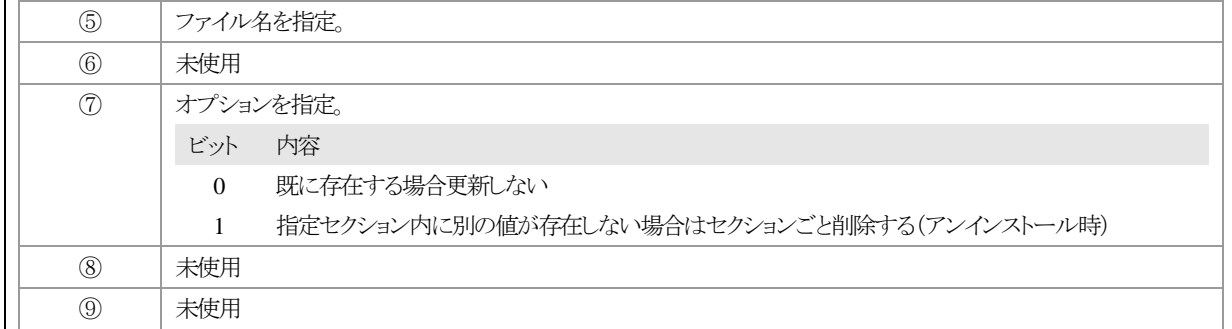

#### **[4:**指定フォルダが存在する場合**]**

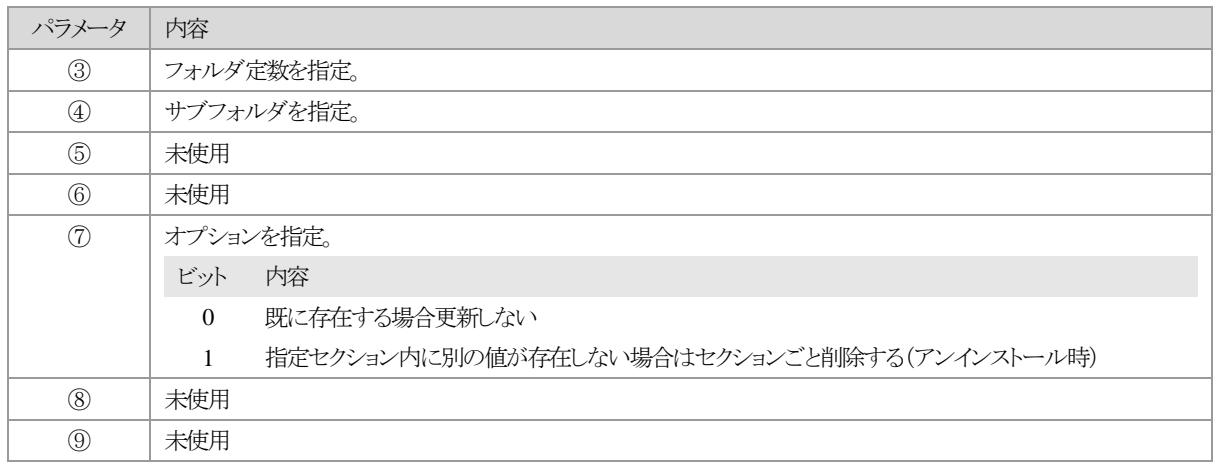

### **[5:INI** ファイルに該当セクションが存在する場合**]**

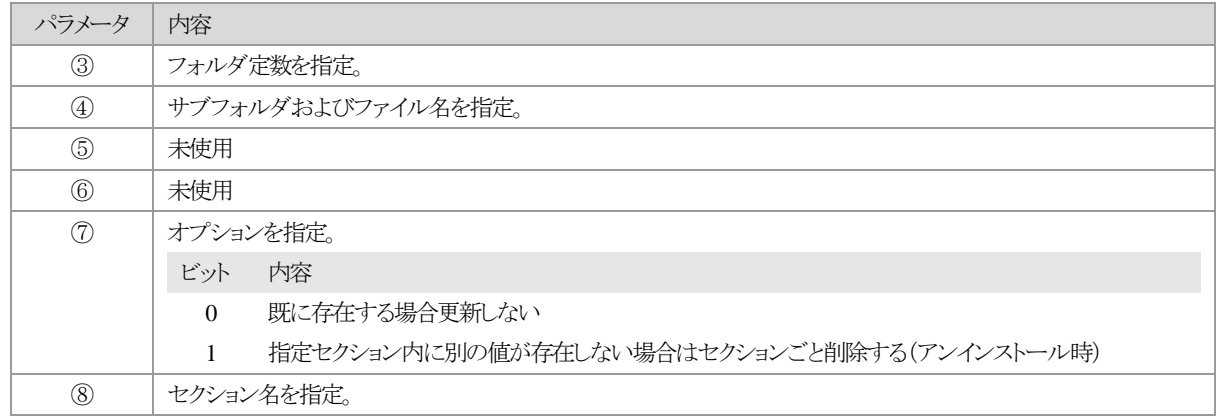

### **[6:INI** ファイルに該当値が存在する場合**]**

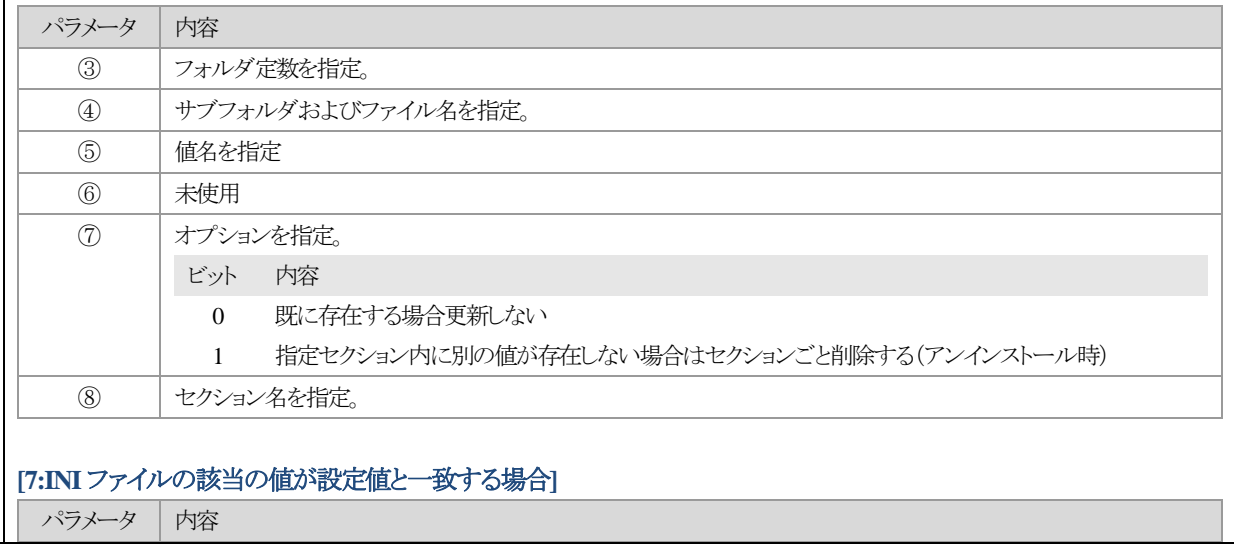

# 45 簡単インストーラ

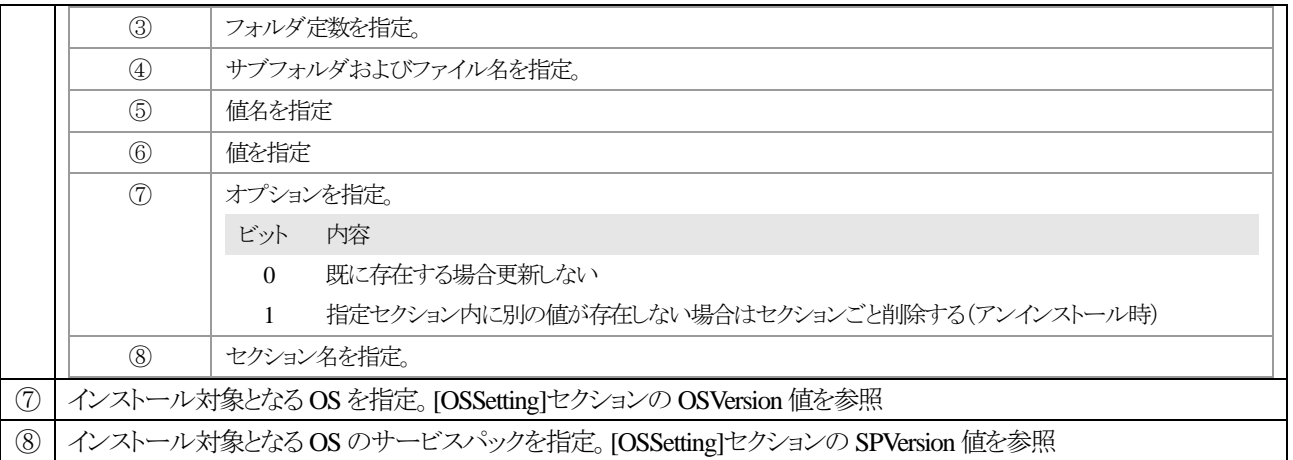

※ Ver.2.08a6~:アンインストール時に値を削除後、キー内に他の値やサブキーが存在しない場合はキーを削除する← Ver.2.08b にてオプション化

※

# <span id="page-45-0"></span>**1.5.4. [IniFileItems]** セクション

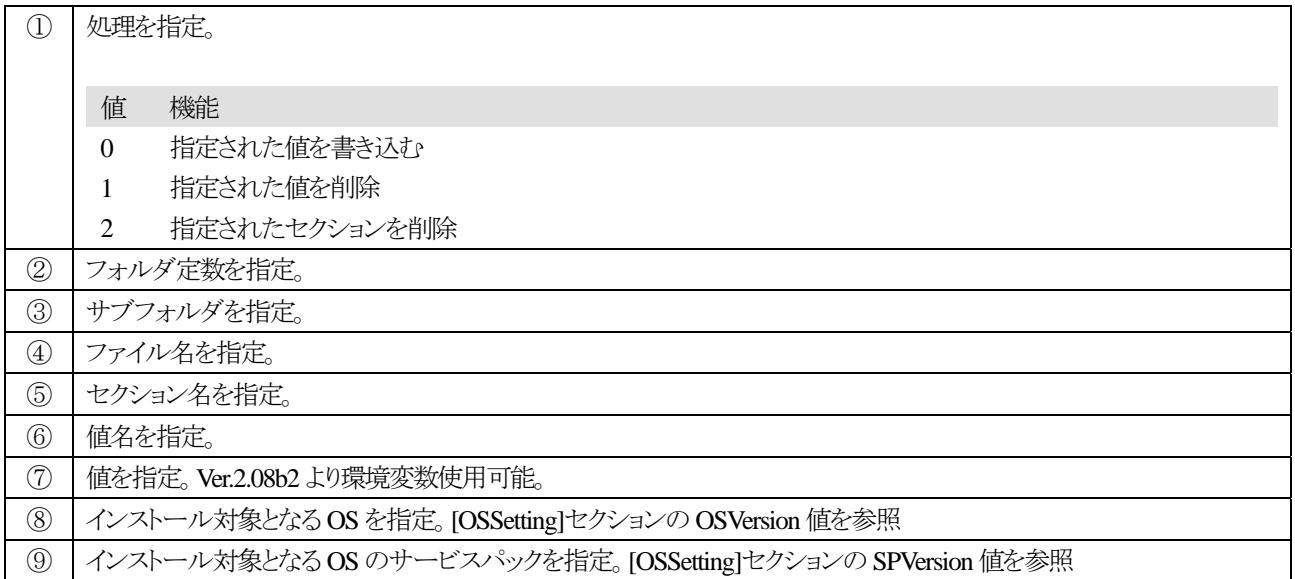

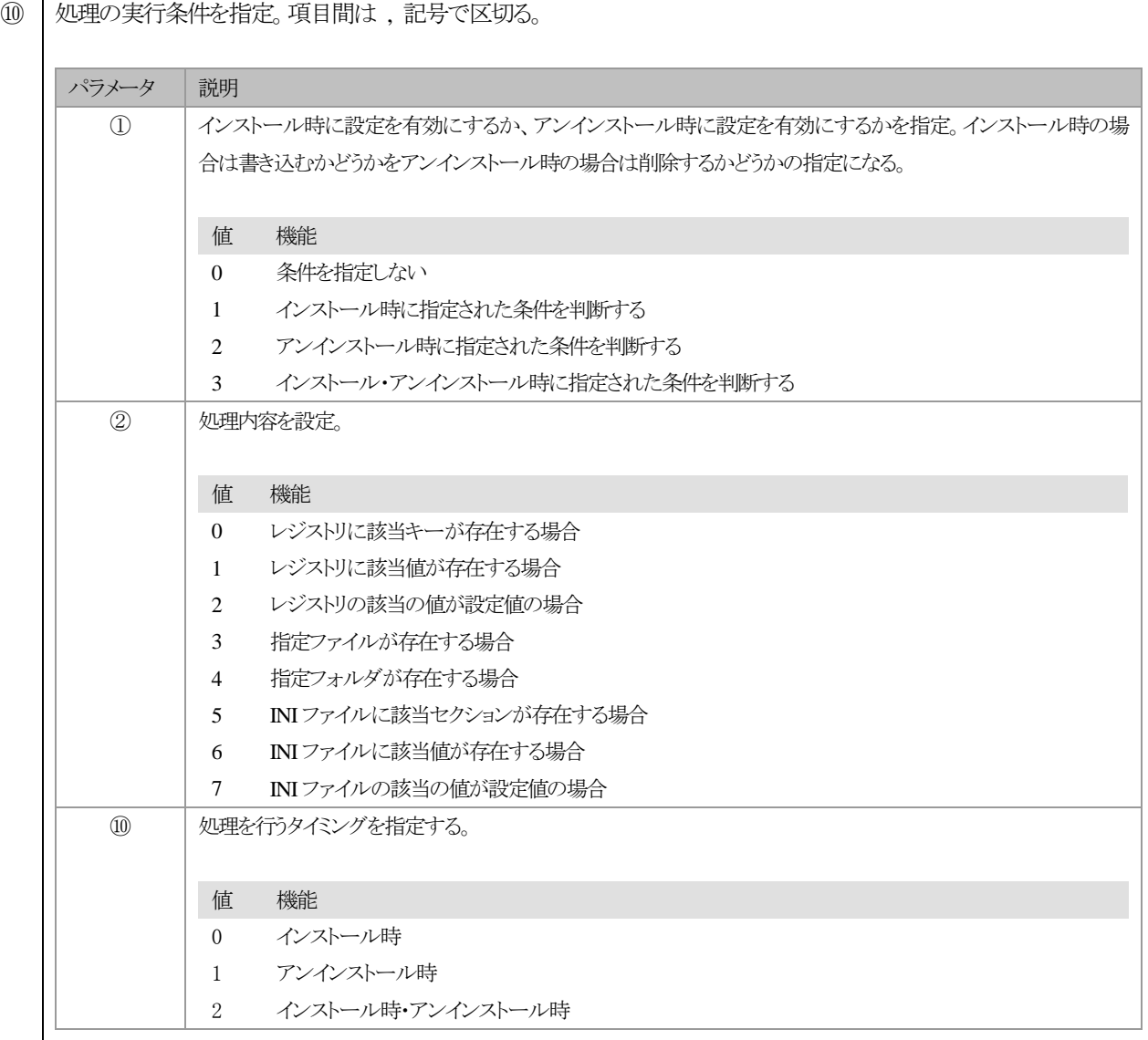

パラメータ③~⑨については下記参照

### **[0:**レジストリに該当キーが存在する場合**]**

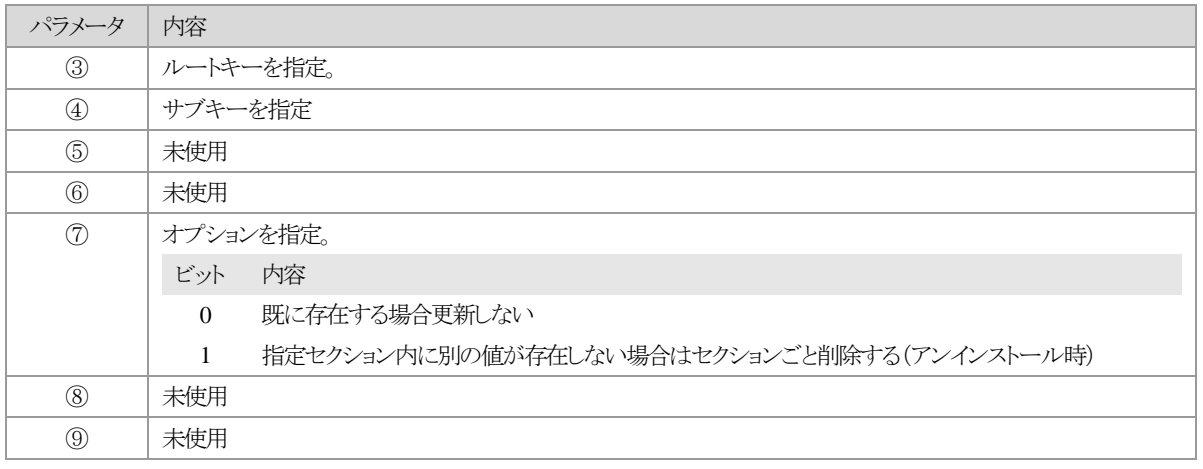

# **[1:**レジストリに該当値が存在する場合**]**

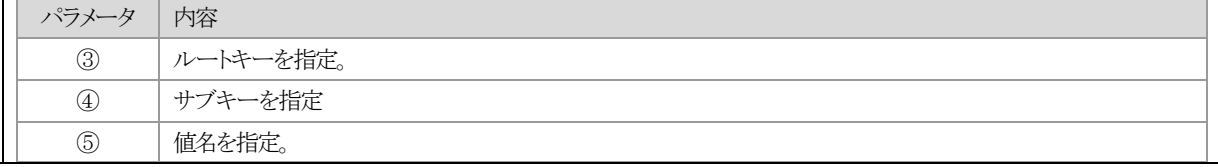

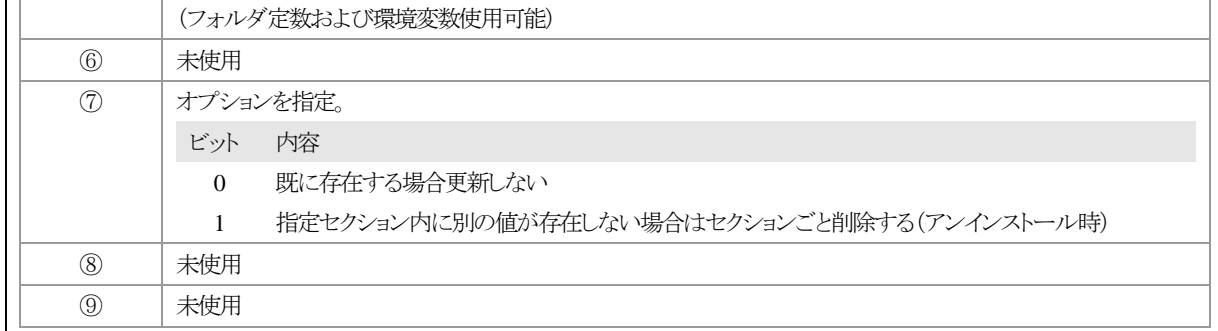

# **[2:**レジストリの該当の値が設定値と一致する場合**]**

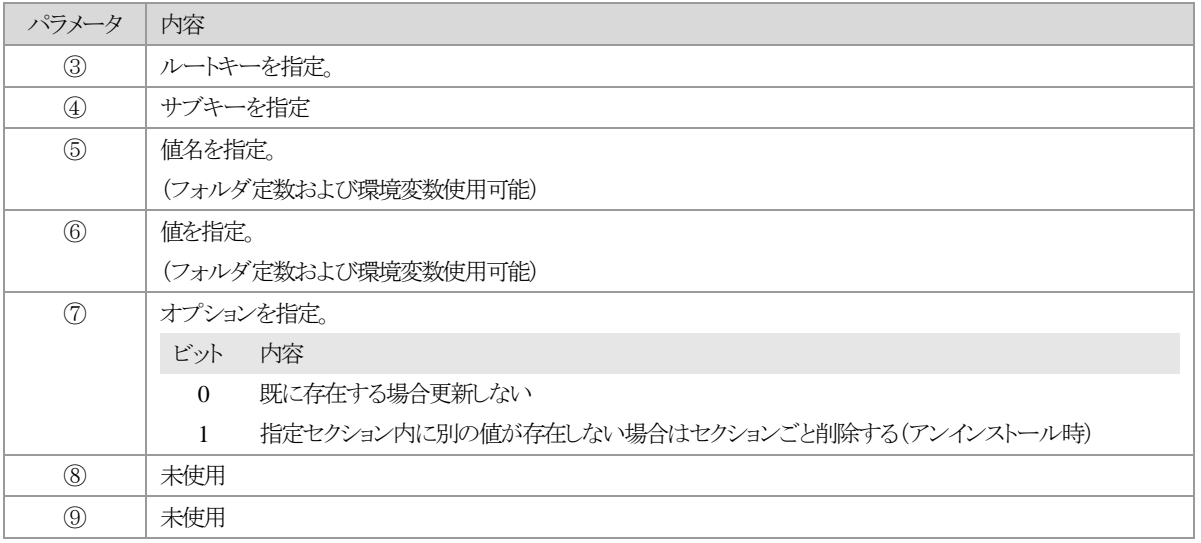

# **[3:**指定ファイルが存在する場合**]**

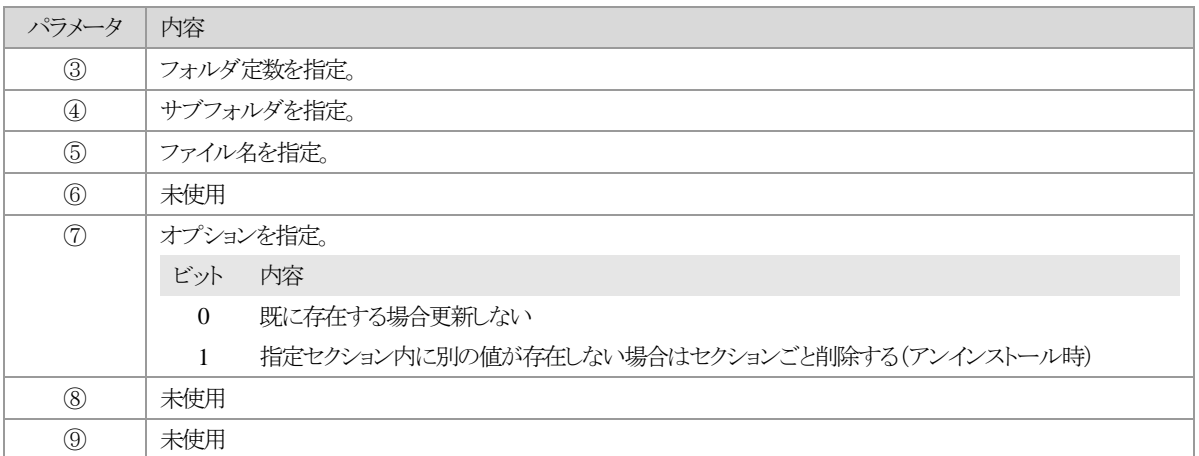

### **[4:**指定フォルダが存在する場合**]**

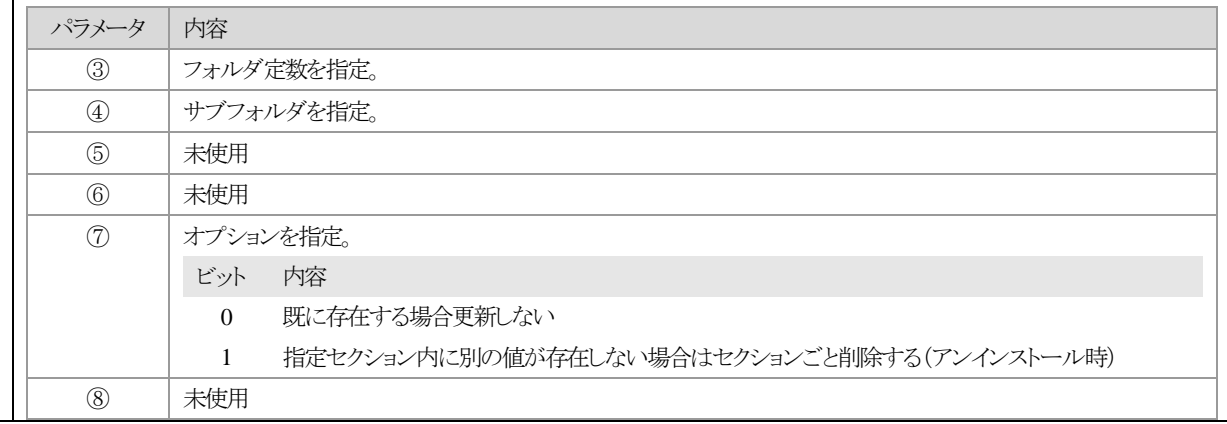

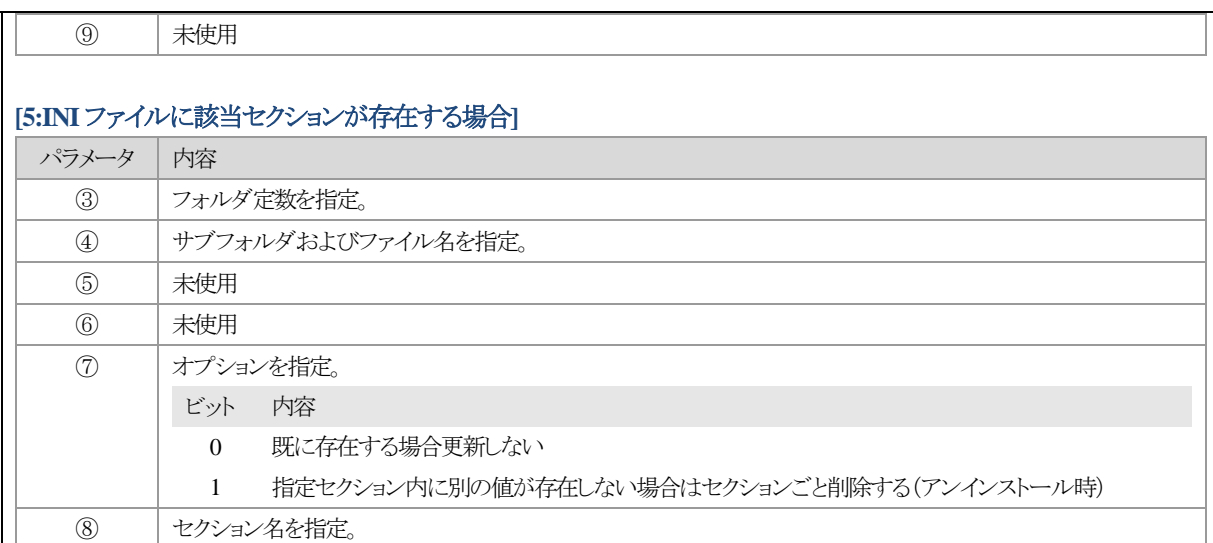

## **[6:INI** ファイルに該当値が存在する場合**]**

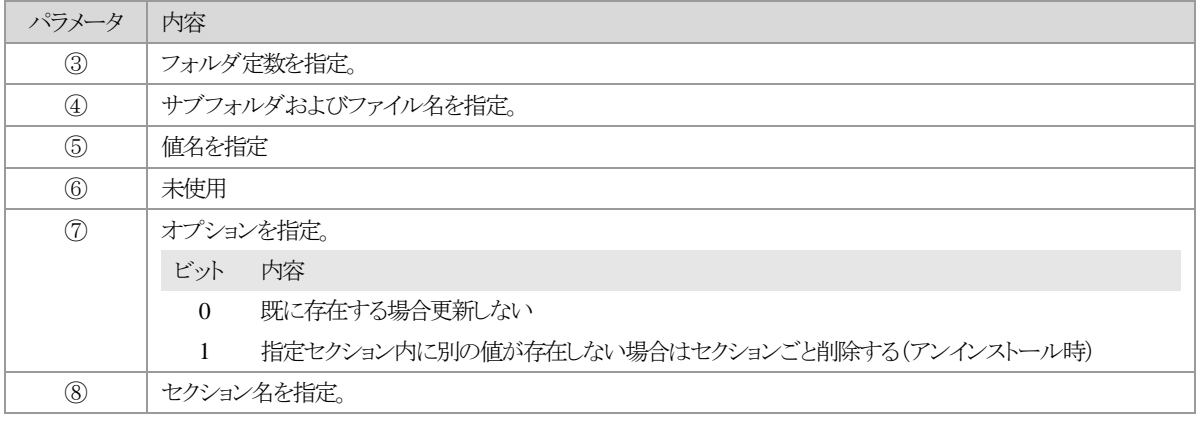

# **[7:INI** ファイルの該当の値が設定値と一致する場合**]**

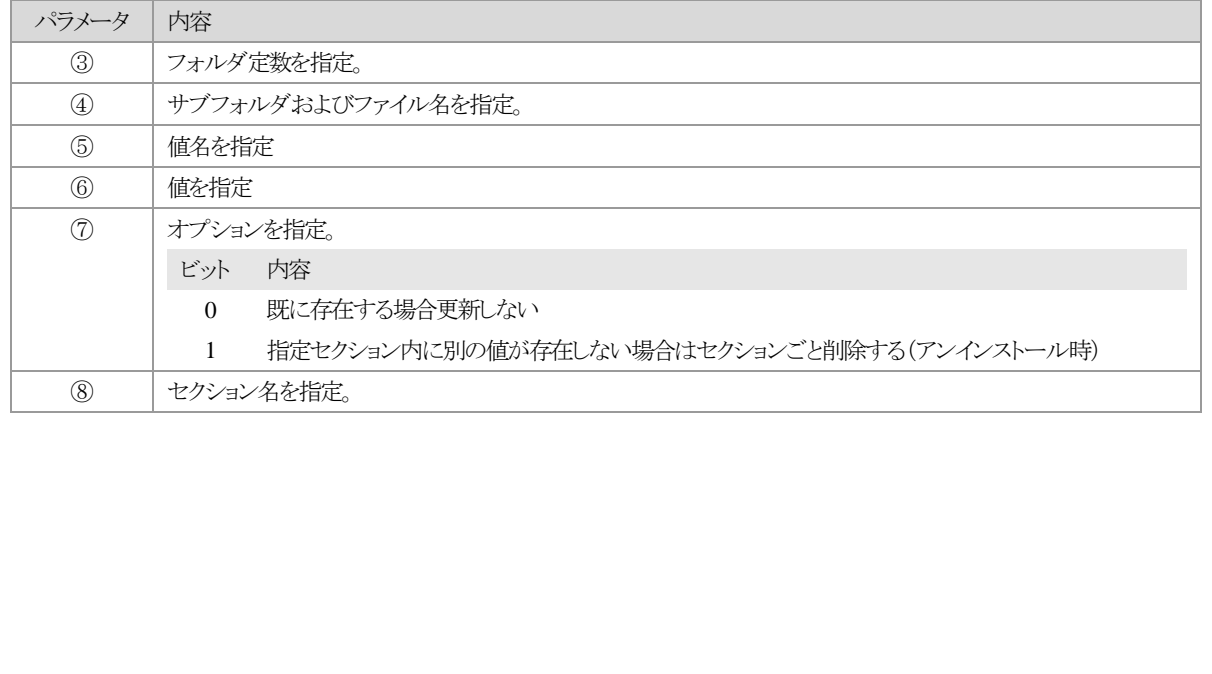

### <span id="page-49-0"></span>**1.5.5. [ProgramItems]** セクション

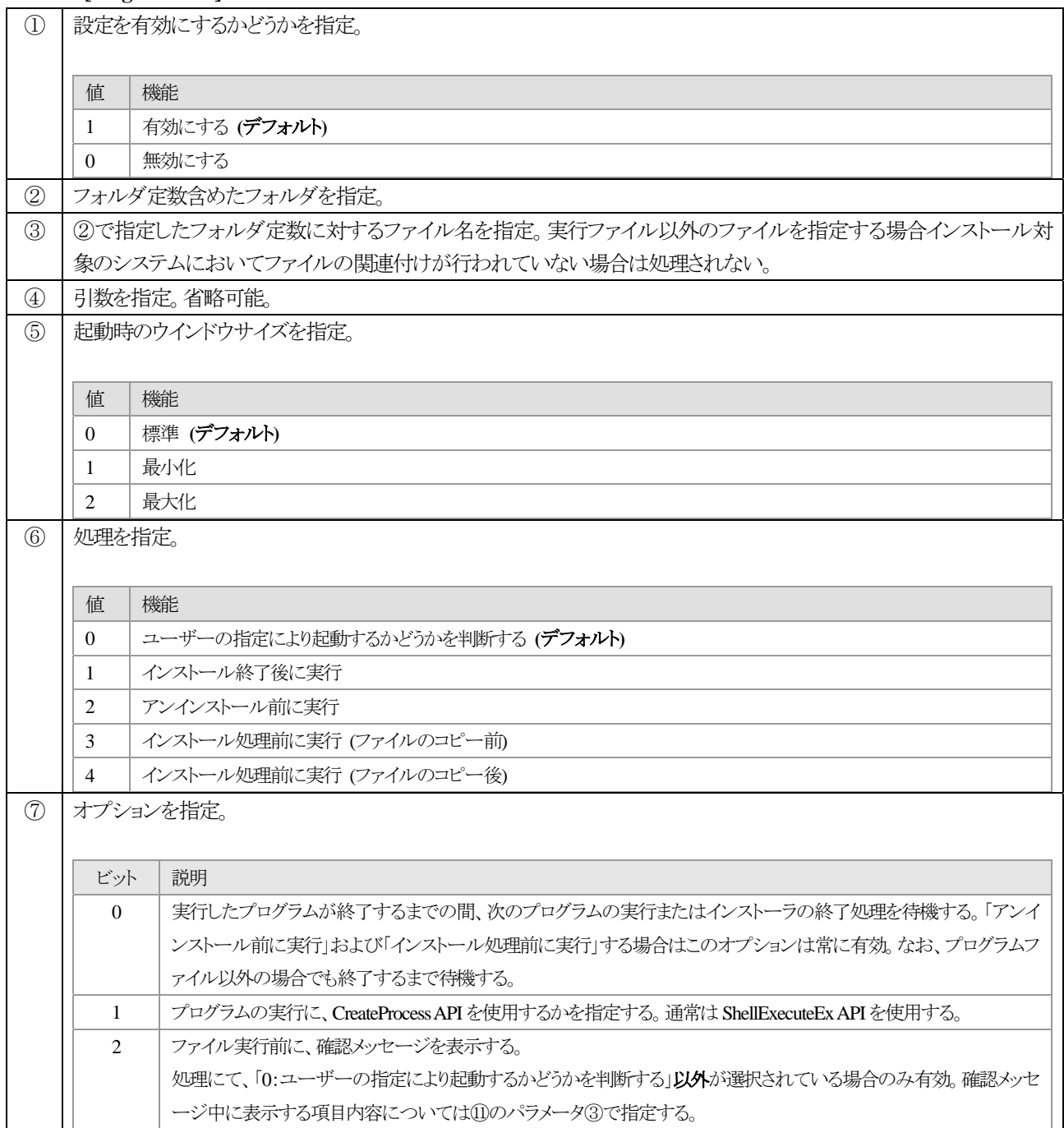

⑧ プログラムの実行条件を指定。パラメータ間は , 記号で区切る。 パラメータ | 説明 ① 条件設定を有効にするかどうかを指定。 値 機能 1 有効にする 0 無効にする **(**デフォルト**)** ② 処理内容を設定。 値 機能 0 レジストリに該当キーが存在する場合 **(**デフォルト**)** 1 レジストリに該当値が存在する場合 2 レジストリの該当の値が設定値の場合 3 指定ファイルが存在する場合 4 指定フォルダが存在する場合 5 NIファイルに該当セクションが存在する場合 6 INI ファイルに該当値が存在する場合 7 INI ファイルの該当の値が設定値の場合

パラメータ③から⑥については下記参照。

### **[0:**レジストリに該当キーが存在する場合**]**

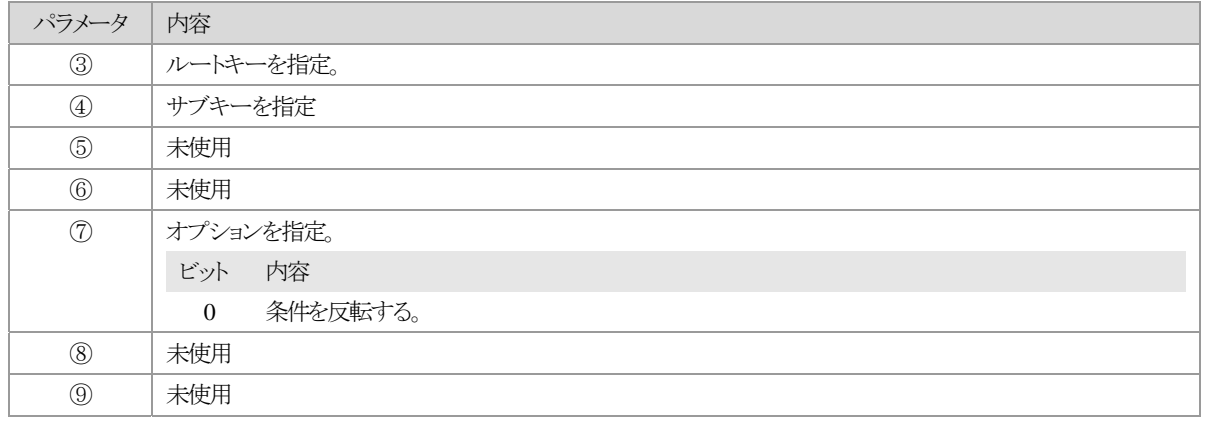

### **[1:**レジストリに該当値が存在する場合**]**

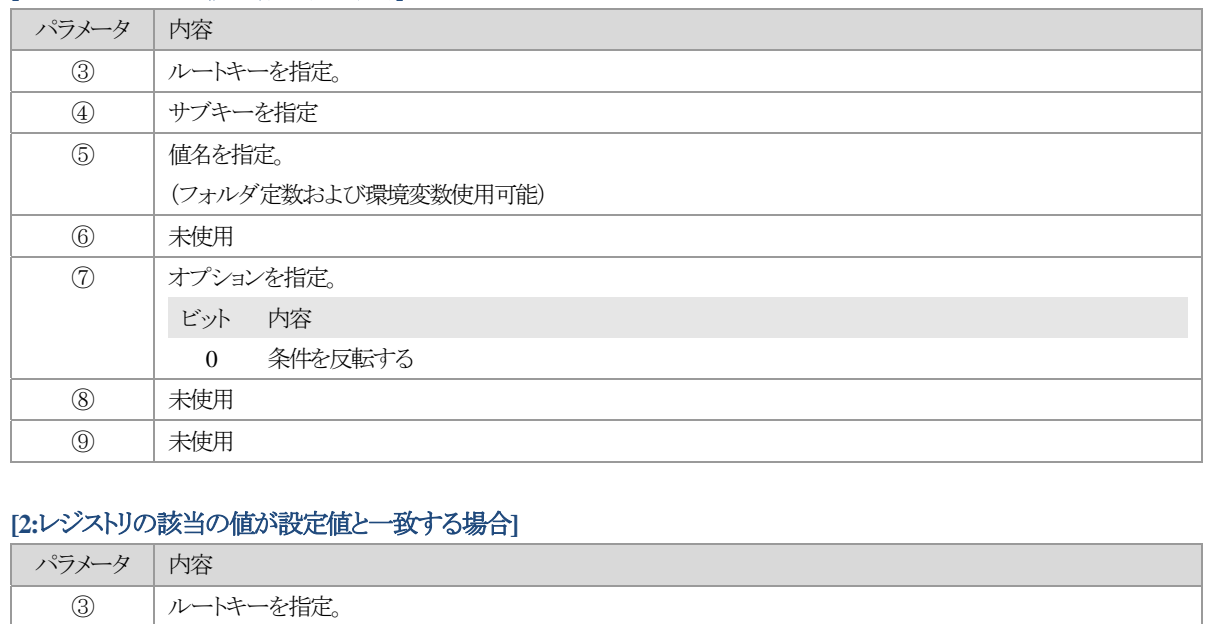

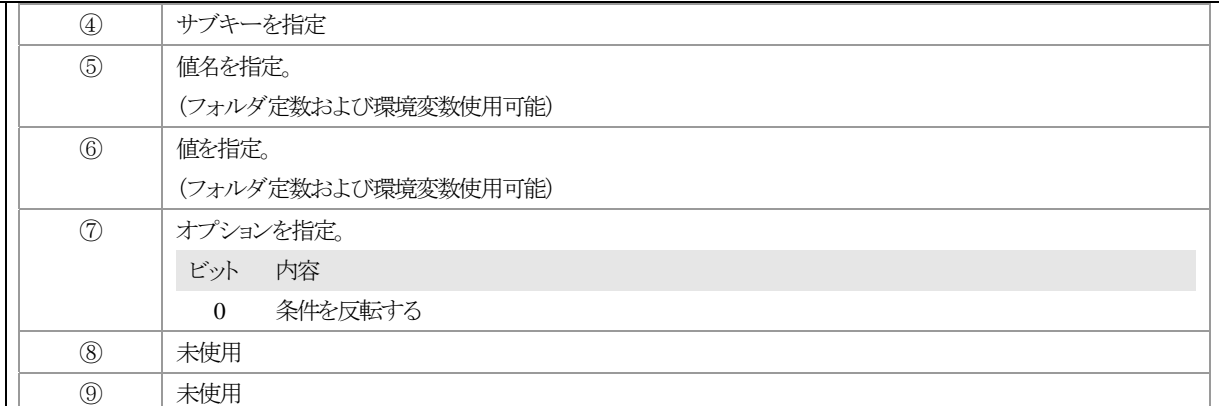

# **[3:**指定ファイルが存在する場合**]**

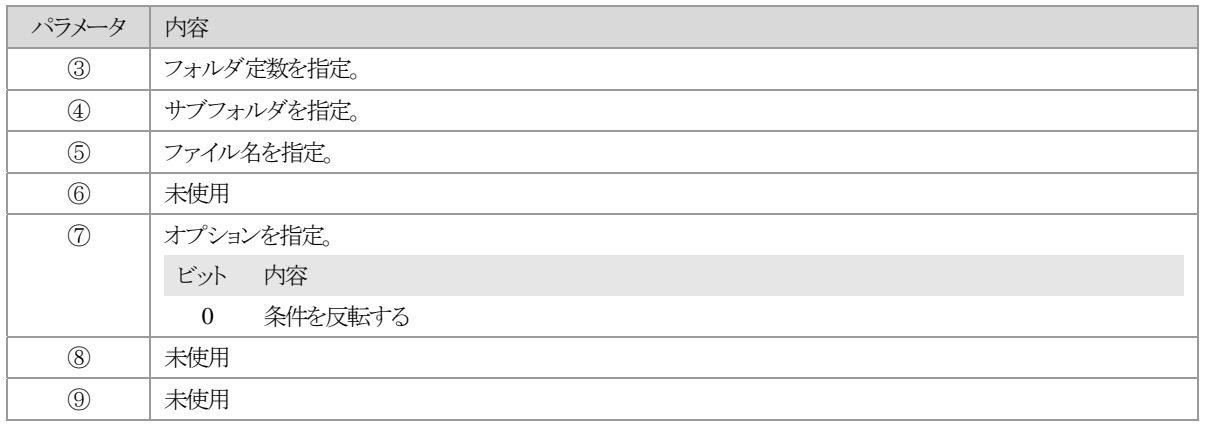

### **[4:**指定フォルダが存在する場合**]**

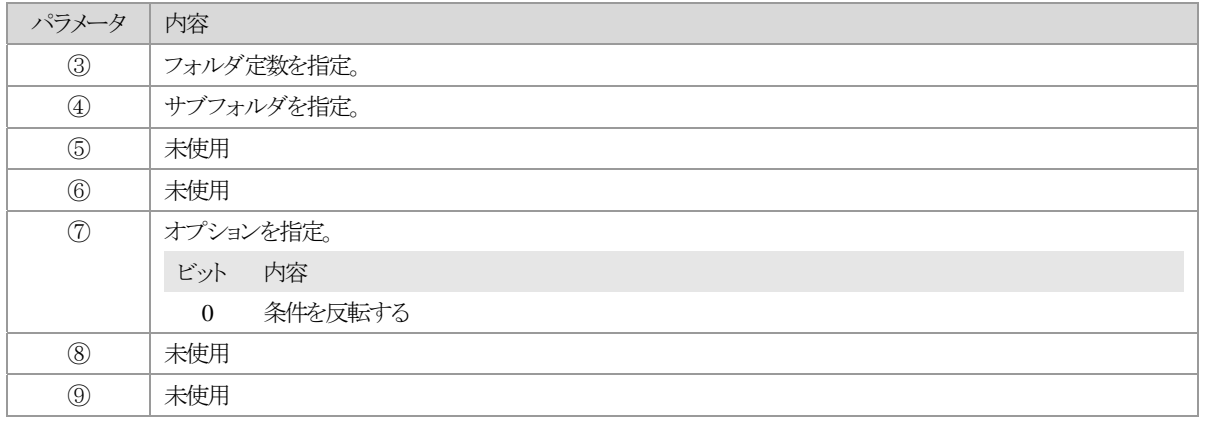

# **[5:INI** ファイルに該当セクションが存在する場合**]**

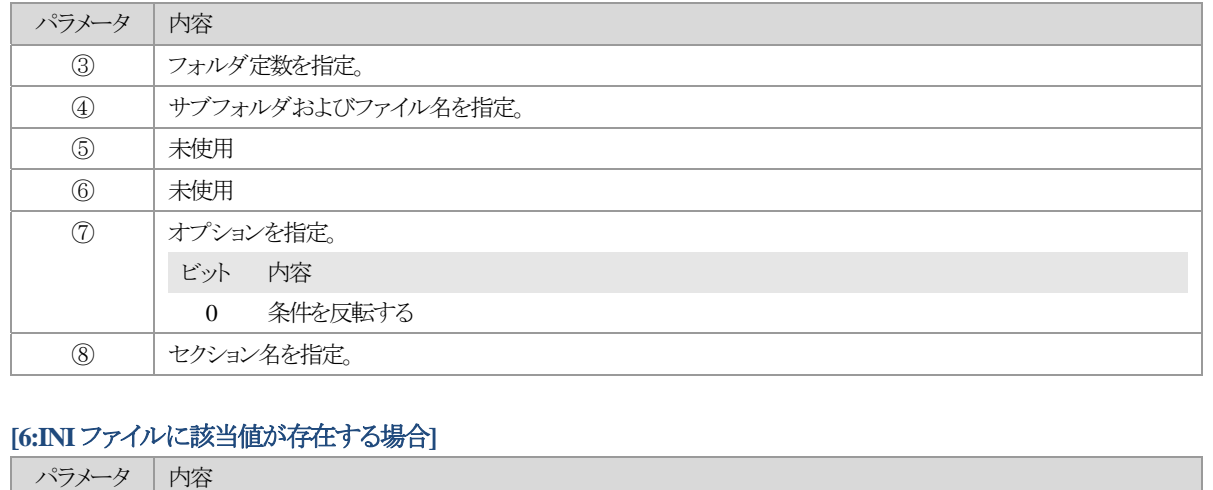

53 簡単インストーラ

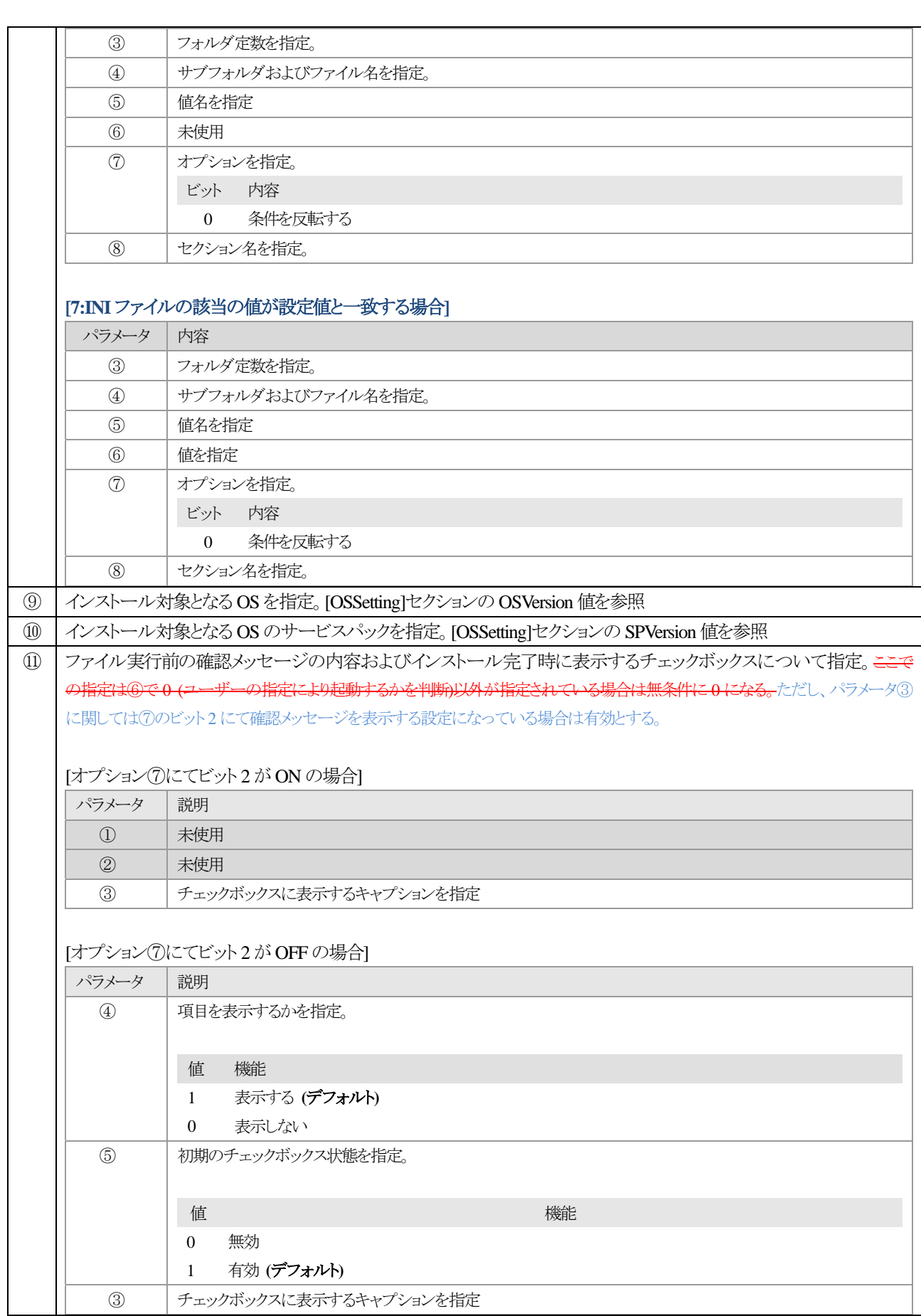

### <span id="page-53-0"></span>**1.5.6. [DeleteFileItems]**セクション

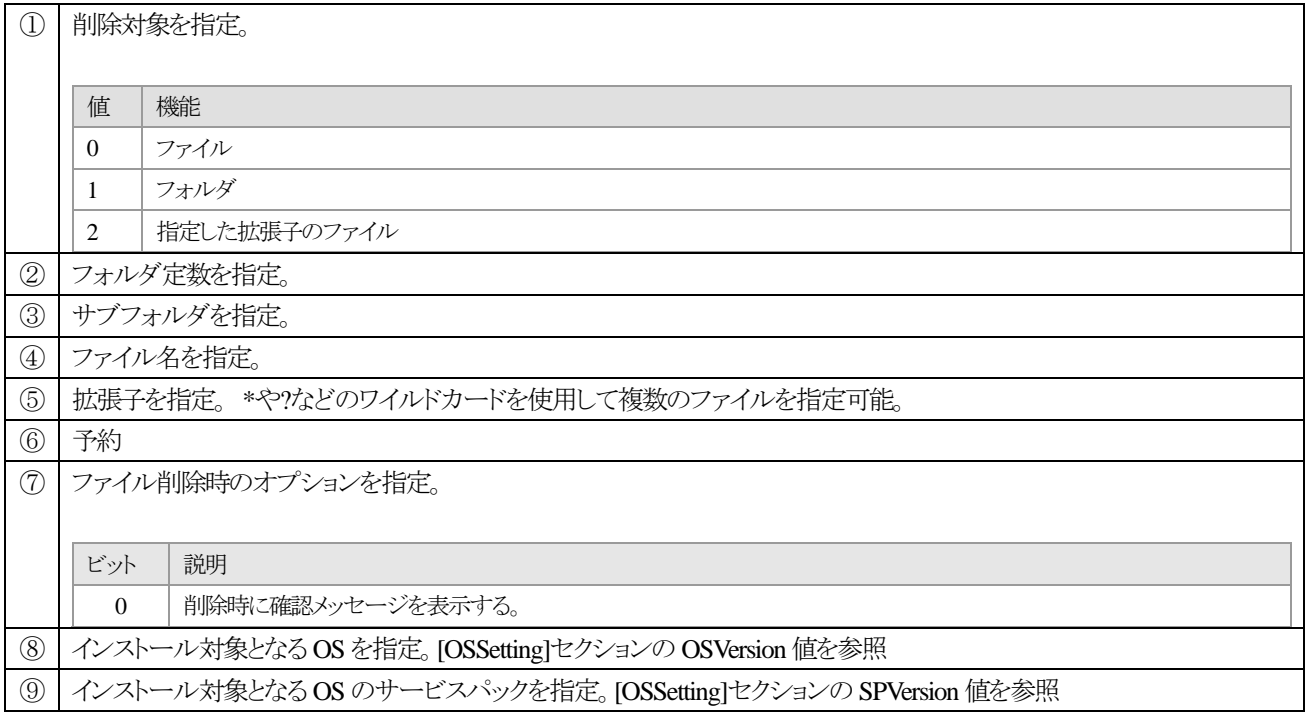

### <span id="page-54-0"></span>**1.5.7. [DeleteRegistryItems]** セクション

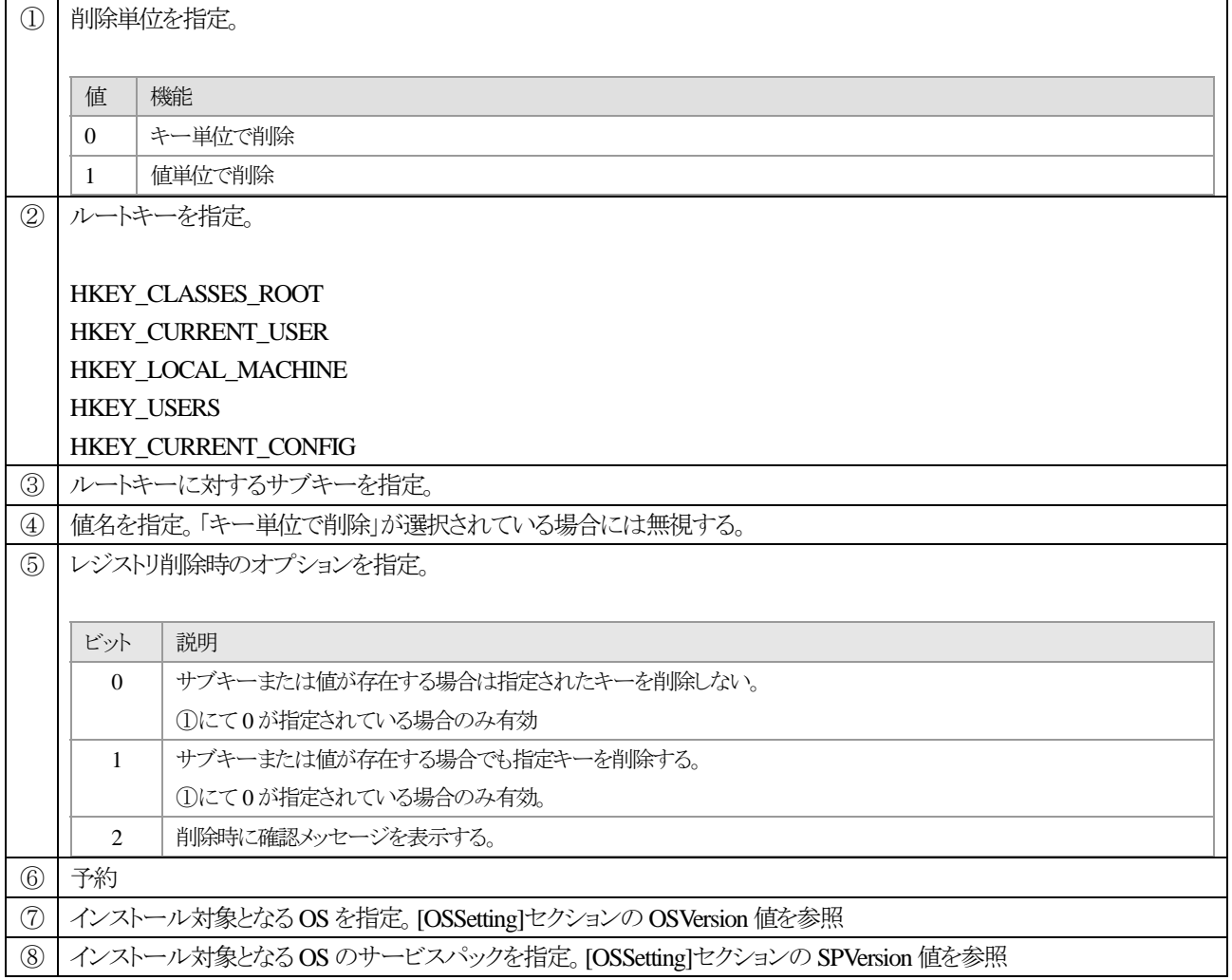

## **1.5.8. [CollectUnInstallItems]** セクション

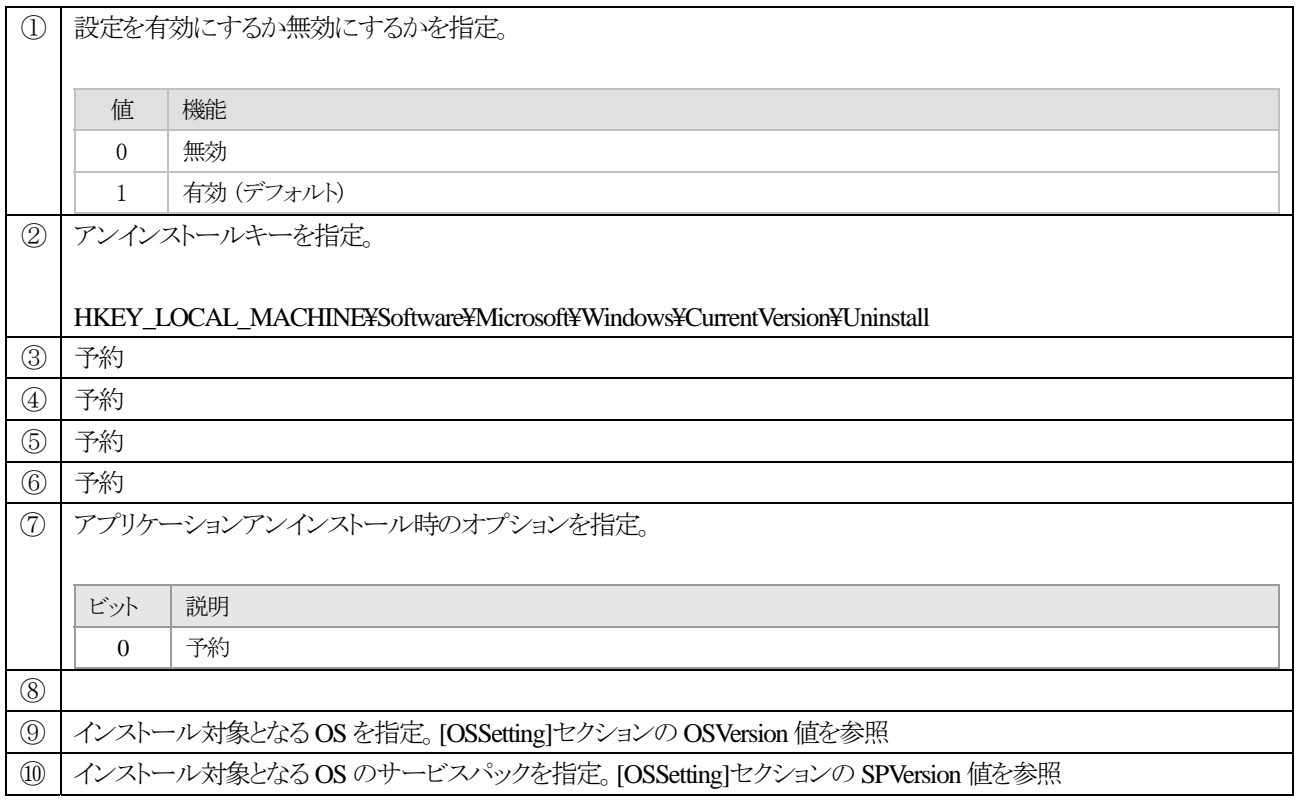

### <span id="page-56-0"></span>**1.6.** アンインストール

 ここではアンインストール時に使用されるセクション項目についての詳細を記載しています。 これらのセクションはインストール時にアンインストール用の情報として作成されるもので、アンインストール機能が有効になっ ていない場合は作成しない。

### **1.6.1. [UnInstallFile]**セクション

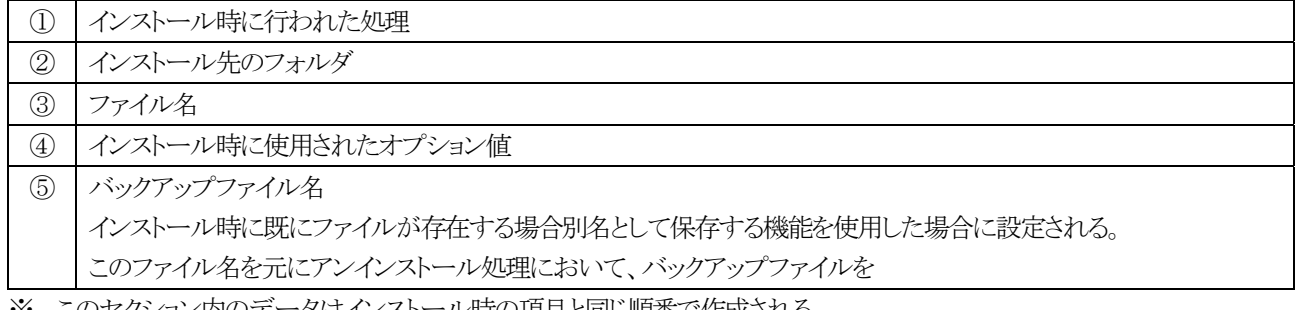

※ このセクション内のデータはインストール時の項目と同じ順番で作成される。

※ アンインストール時Active X などのコントロールの依存に関する対応のため、逆順に処理を行う。 逆順に処理を行わない場合、依存性の関係から解除処理においてエラーが発生する場合がある。

#### <span id="page-57-0"></span>**1.6.2. [UnInstallIniFile]**セクション

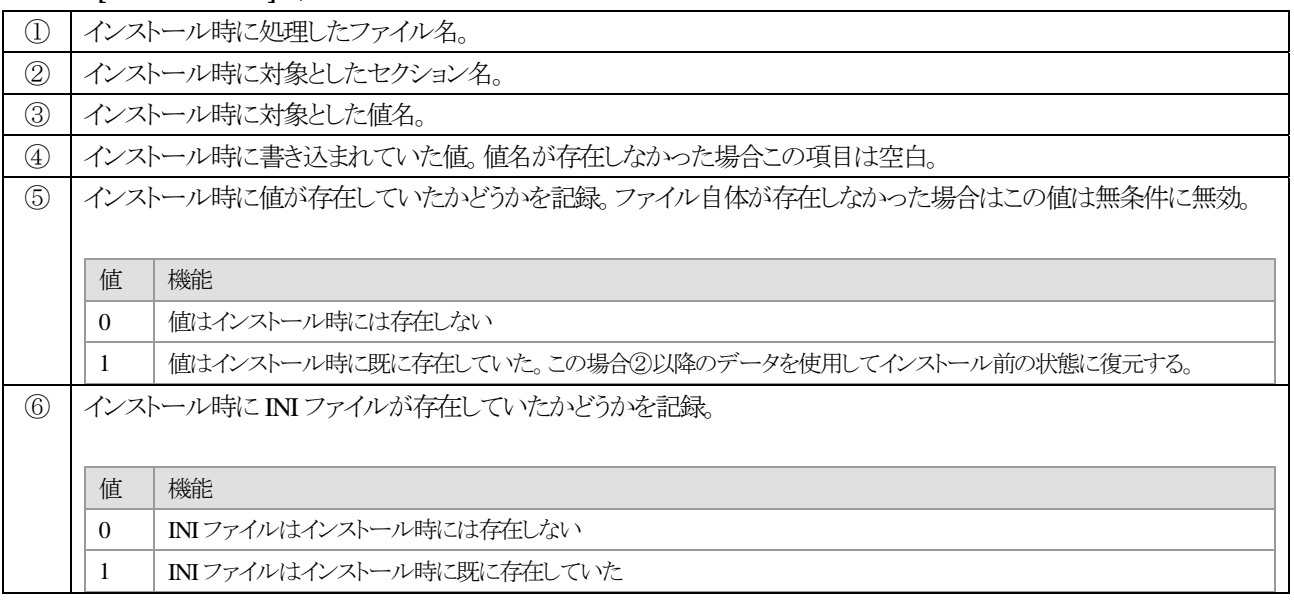

#### <span id="page-58-0"></span>**1.6.3. [UnInstallRegistry]**セクション

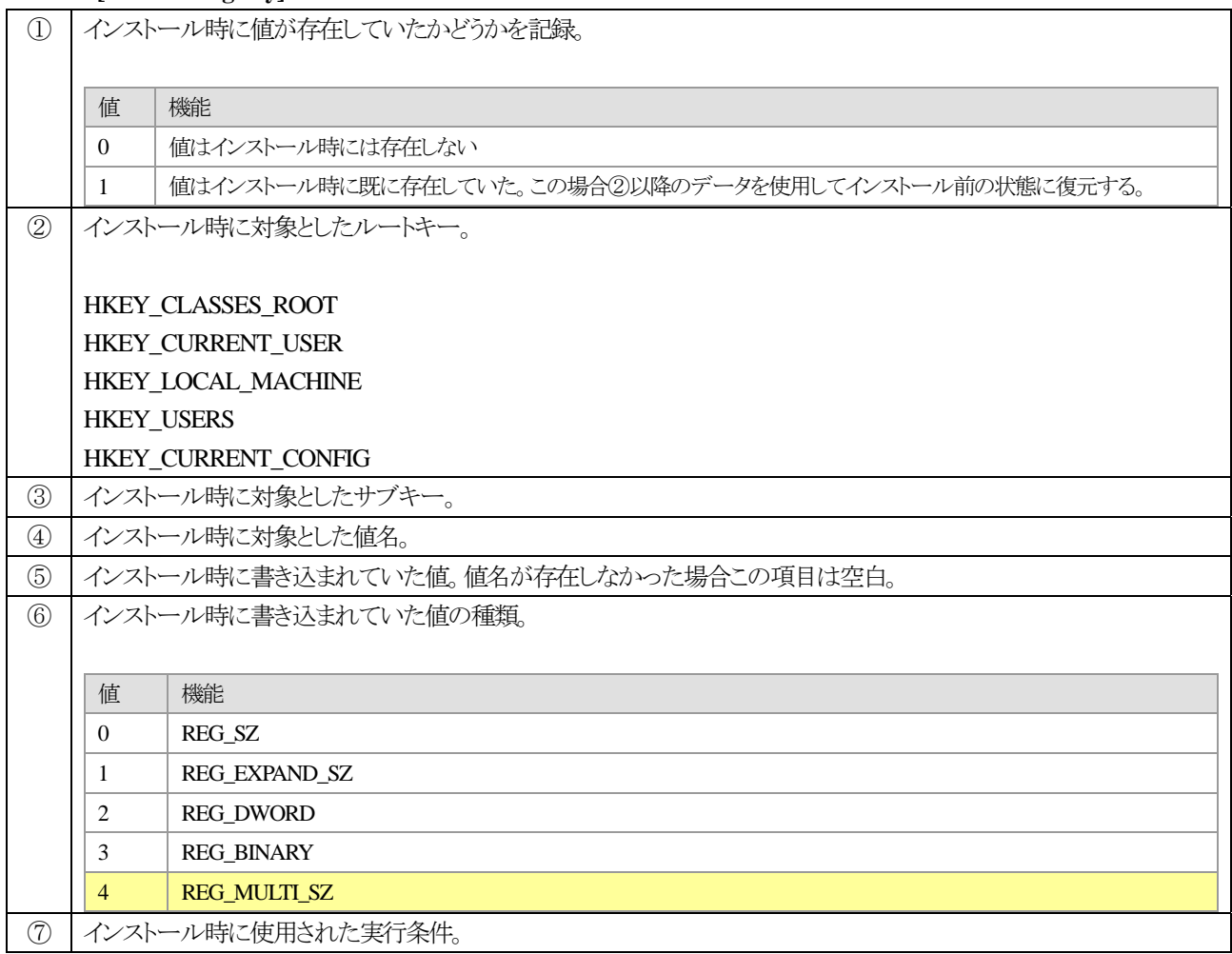

※現状、REG\_MULTI\_SZ で記録されていた項目に関しては値は保持していない。アンインストール項目を削除する。

# <span id="page-59-0"></span>**1.7.** 条件指定

# **1.7.1. [UnDeleteFileItems]** セクション

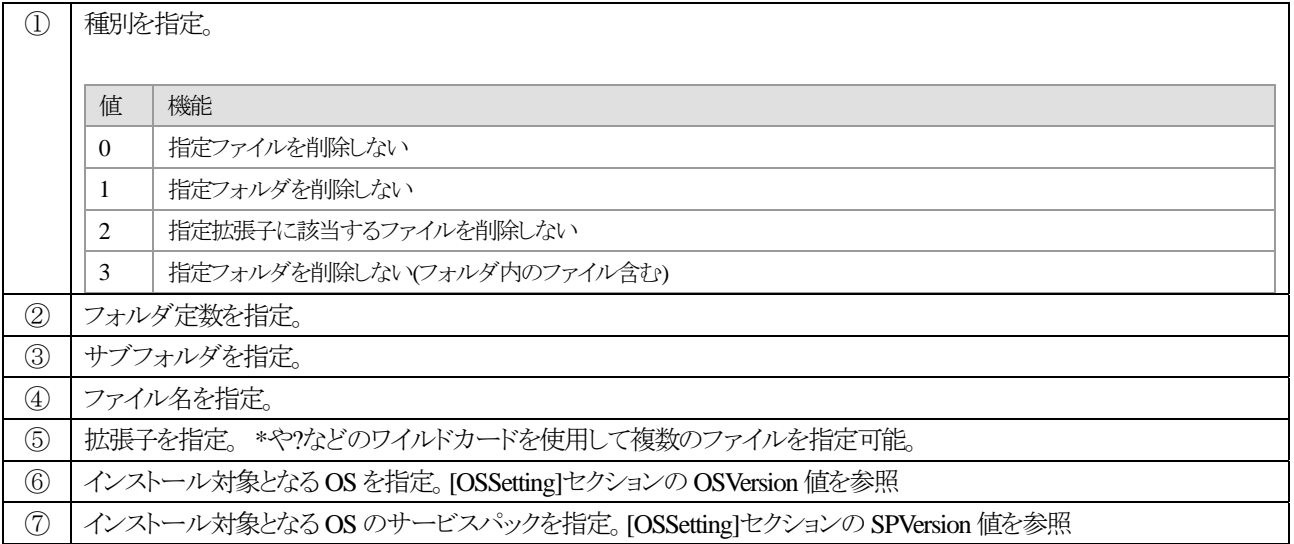

### <span id="page-60-0"></span>**1.7.2. [UnDeleteRegistryItems]** セクション

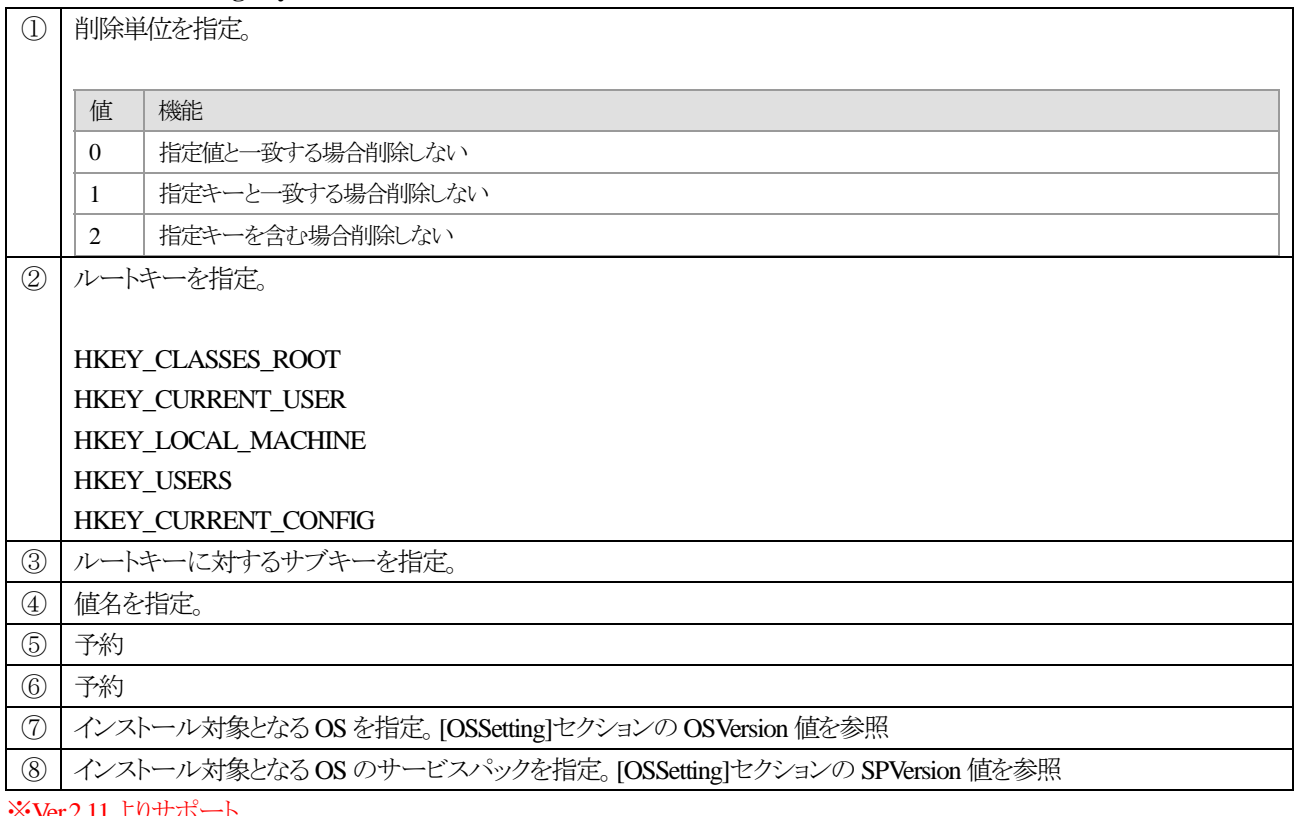

※Ver.2.11 よりサポート

### <span id="page-61-0"></span>**1.7.3. [InstallProcessOrderItems]** セクション

インストール時の各種処理を行うかどうかをまたその順番を指定する。

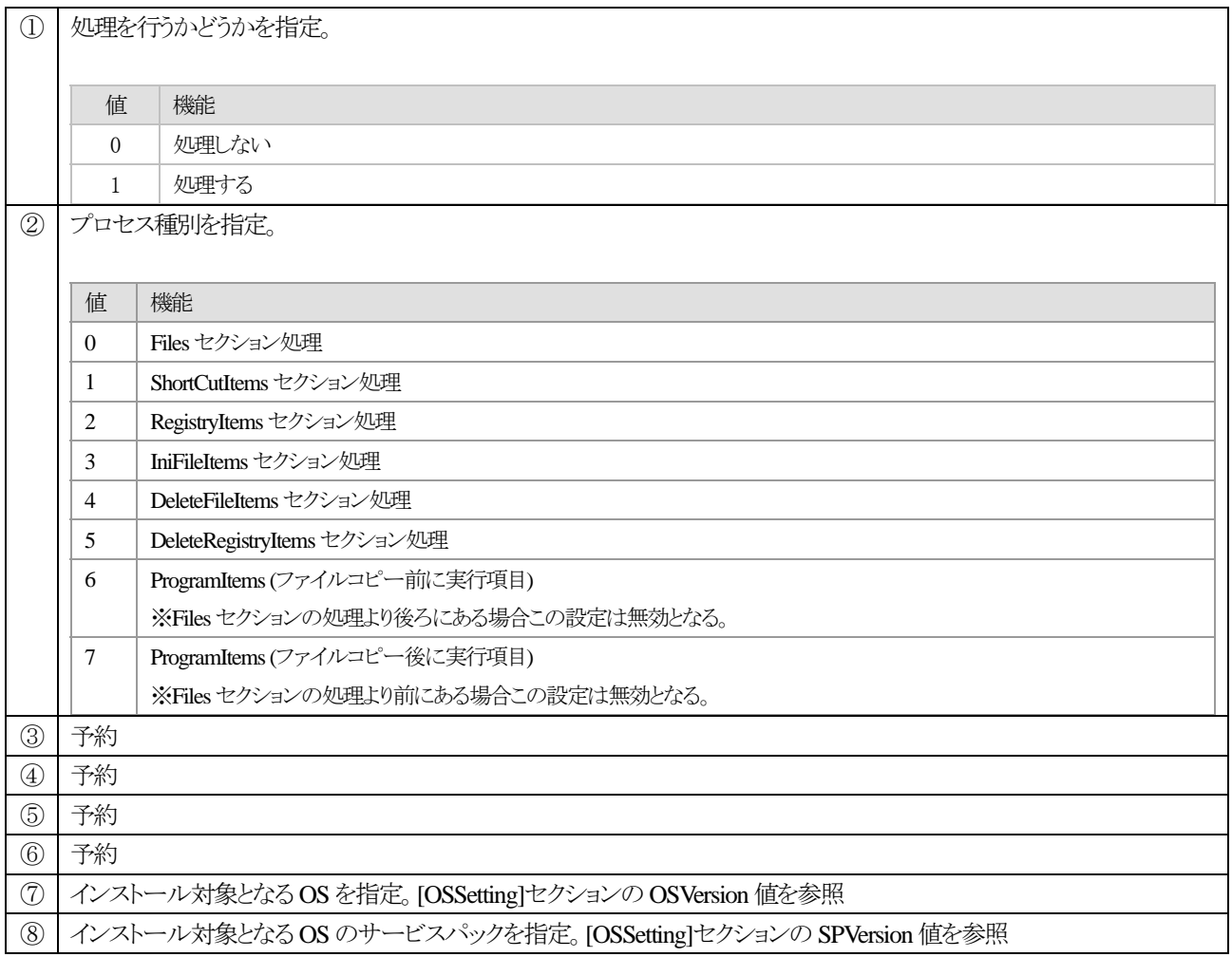

※ Ver.2.13 以降よりサポート

#### <span id="page-62-0"></span>**1.7.4. [UnInstallProcessOrderItems]** セクション

アンインストール時の各種処理の順番および処理の有無を変更する場合に使用する。

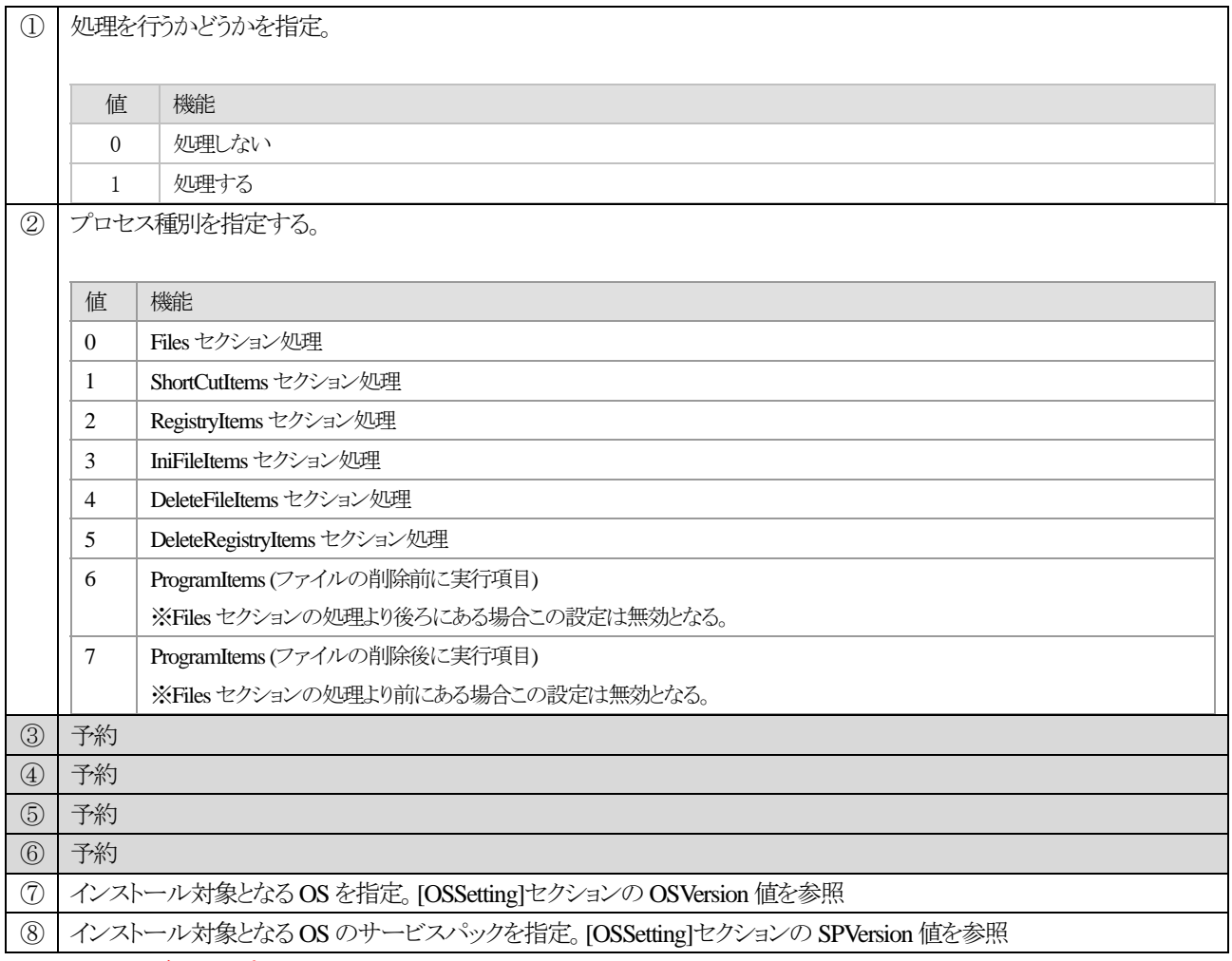

※ Ver.2.13 以降よりサポート

### <span id="page-63-0"></span>**1.8.** デフォルト値一覧

各プロジェクトファイル内の各値について省略した際のデフォルト値を掲載。また、必須項目は省略できないため未記載。なお、 各項目で不正な値が設定されている場合も下記で記載しているデフォルト値を使用する。各値の詳細については各章を参照 のこと

#### **1.8.1. [Project]**セクション

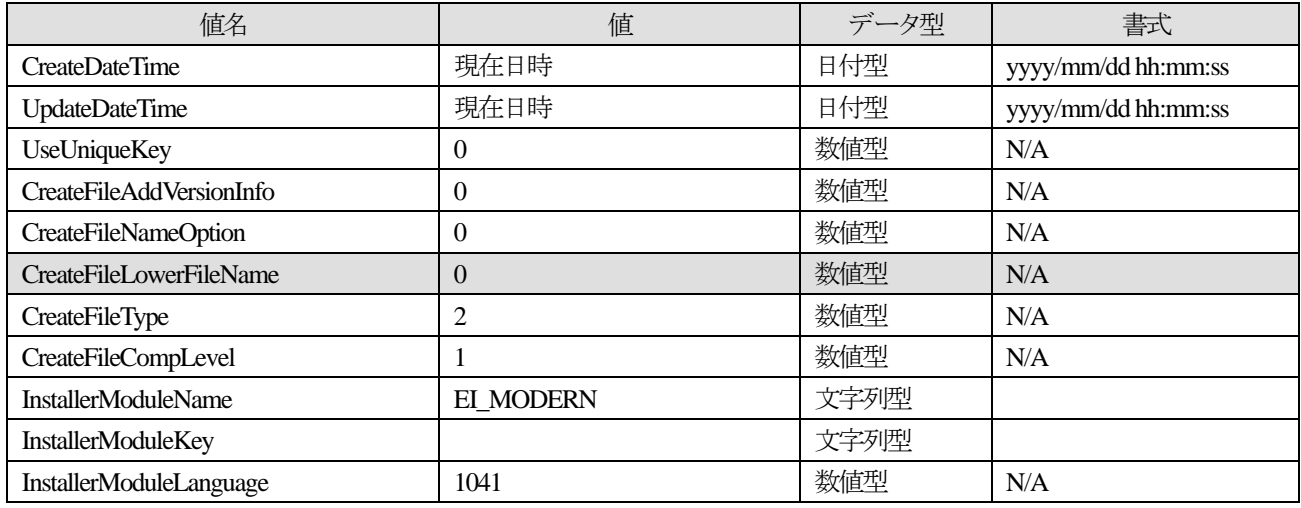

### **1.8.2. [Software]**セクション

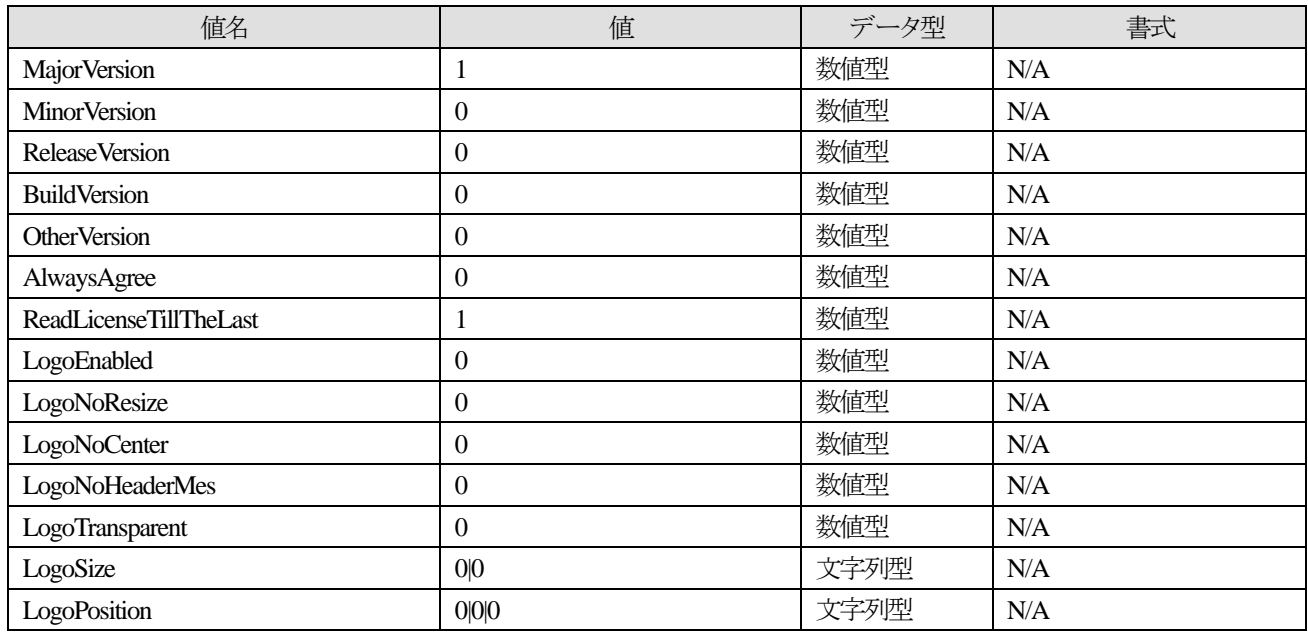

#### **1.8.3. [Installer]**セクション

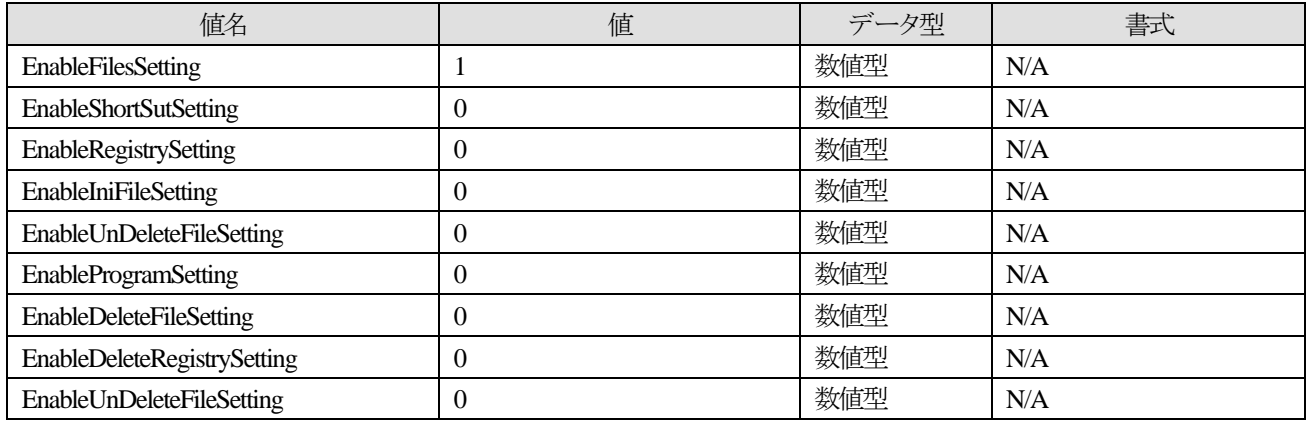

<span id="page-64-0"></span>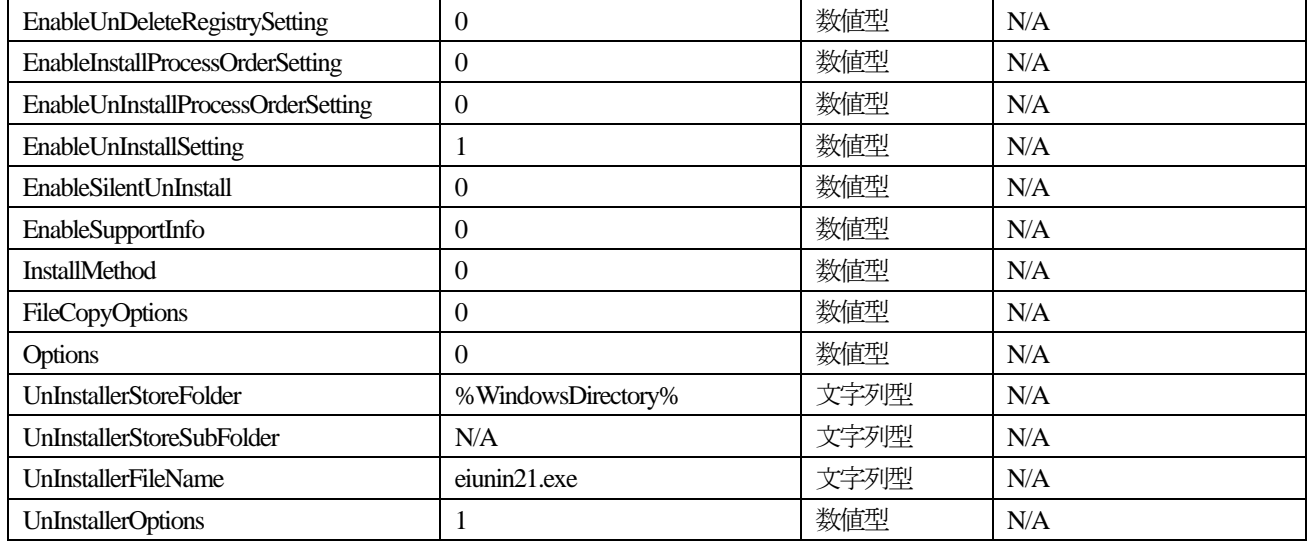

## **1.8.4. [InstallLimit]**セクション

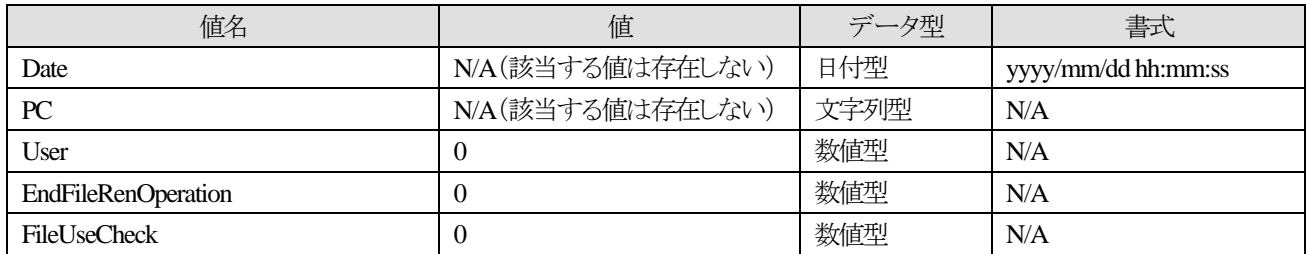

# **1.8.5. [ScreenSetting]**セクション

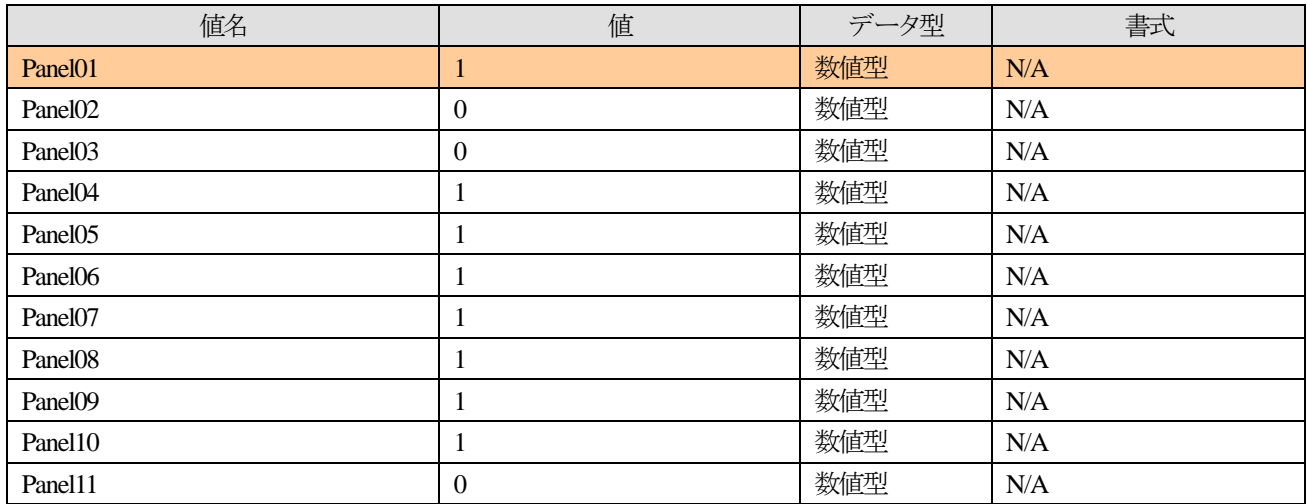

# **1.8.6. [FilesSetting]**セクション

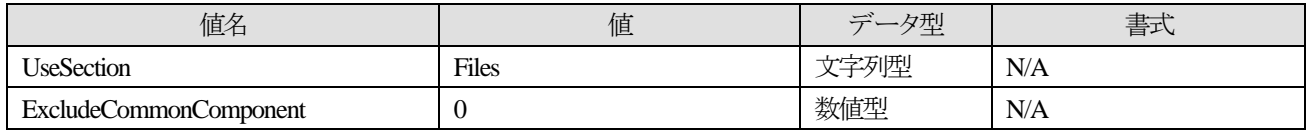

# **1.8.7. [ShortCutSetting]**セクション

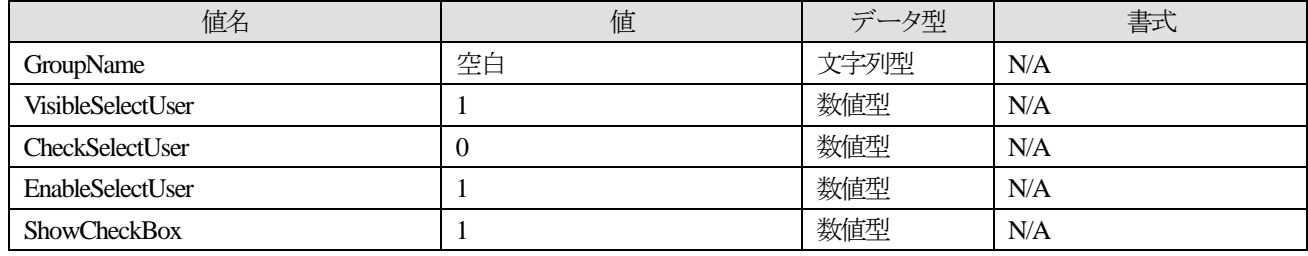

<span id="page-65-0"></span>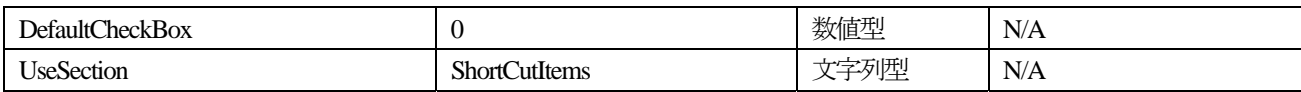

# **1.8.8. [RegistrySetting]**セクション

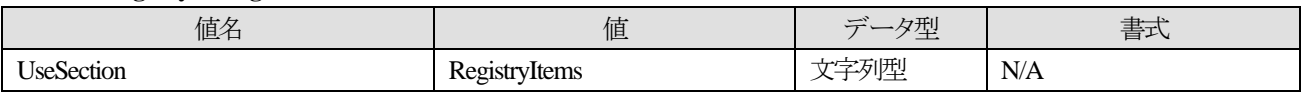

## **1.8.9. [IniFileSetting]**セクション

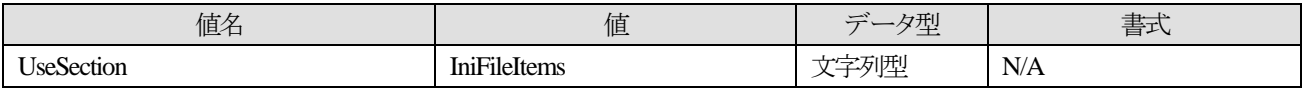

### **1.8.10. [ProgramSetting]**セクション

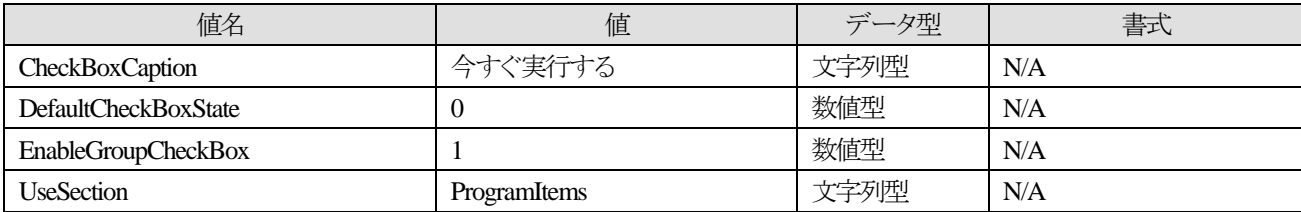

### **1.8.11. [SupportInfoSetting]**

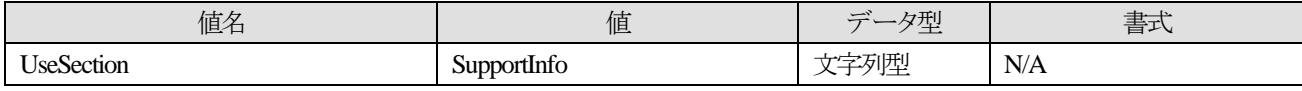

#### **1.8.12. [DeleteFileSetting]**

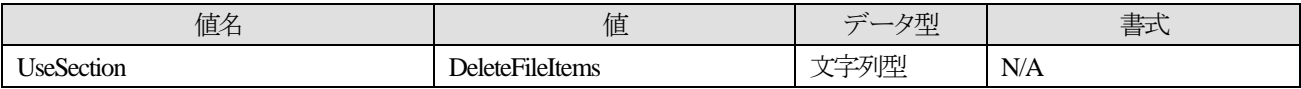

#### **1.8.13. [DeleteRegistrySetting]**

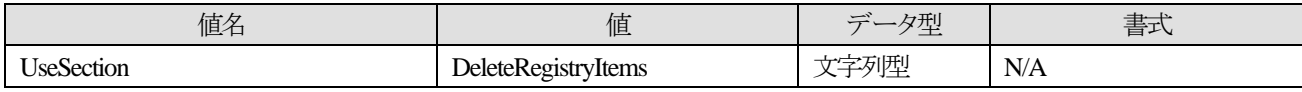

#### **1.8.14. [UnDeleteFileSetting]**

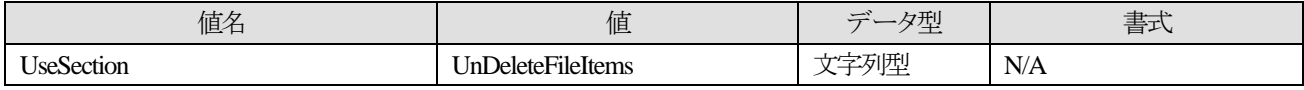

#### **1.8.15. [UnDeleteRegistrySetting]**

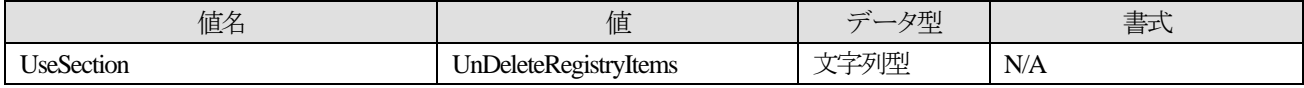

#### **1.8.16. [InstallProcessOrderSetting]**

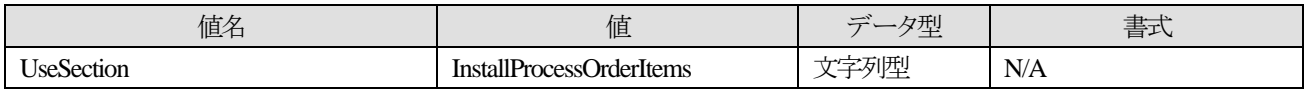

#### **1.8.17. [UnInstallProcessOrderSetting]**

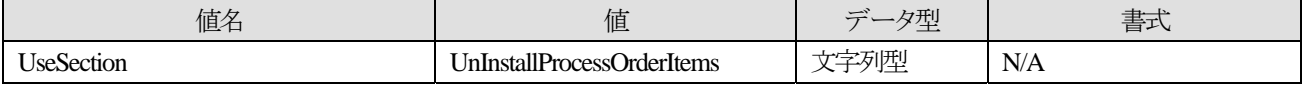

# <span id="page-66-0"></span>**1.9.** プロジェクトファイルで使用可能な文字

- A) 漢字
- B) ひらがな、カタカナ(半角含む)
- C) アルファベット、数字
- D) 記号

上記使用可能文字においてもそれぞれの項目によっては使用できない場合がある。例としてファイルやフォルダを指定する 場合には Windows のシステムで使用不可能な文字を使用することはできない。